Załącznik nr 1 do Uchwały nr……………….Zarządu Województwa Śląskiego z dnia…………

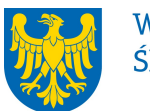

Województwo Śląskie

# ŚLĄSKIE CENTRUM PRZEDSIEBIORCZOŚCI

# REGULAMIN NABORU

# nr RPSL.01.04.01-IP.01-24-016/19

# w ramach Regionalnego Programu Operacyjnego Województwa Śląskiego na lata 2014-2020

# OŚ PRIORYTETOWA I. NOWOCZESNA GOSPODARKA

# DZIAŁANIE 1.4 WSPARCIE EKOSYSTEMU INNOWACJI

# PODDZIAŁANIE 1.4.1 ZARZĄDZANIE I WDRAŻANIE REGIONALNEGO EKOSYSTEMU INNOWACJI

# Tryb pozakonkursowy

Regulamin naboru został opracowany w celu przedstawienia zasad aplikowania oraz reguł wyboru projektów do dofinansowania. Dokument został przygotowany na podstawie obowiązujących przepisów prawa krajowego oraz unijnego. Jakiekolwiek rozbieżności pomiędzy tym dokumentem a przepisami prawa rozstrzygać należy na rzecz przepisów prawa.

CHORZÓW, WRZESIEŃ 2019 r.

# Spis treści

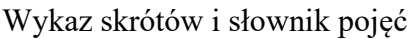

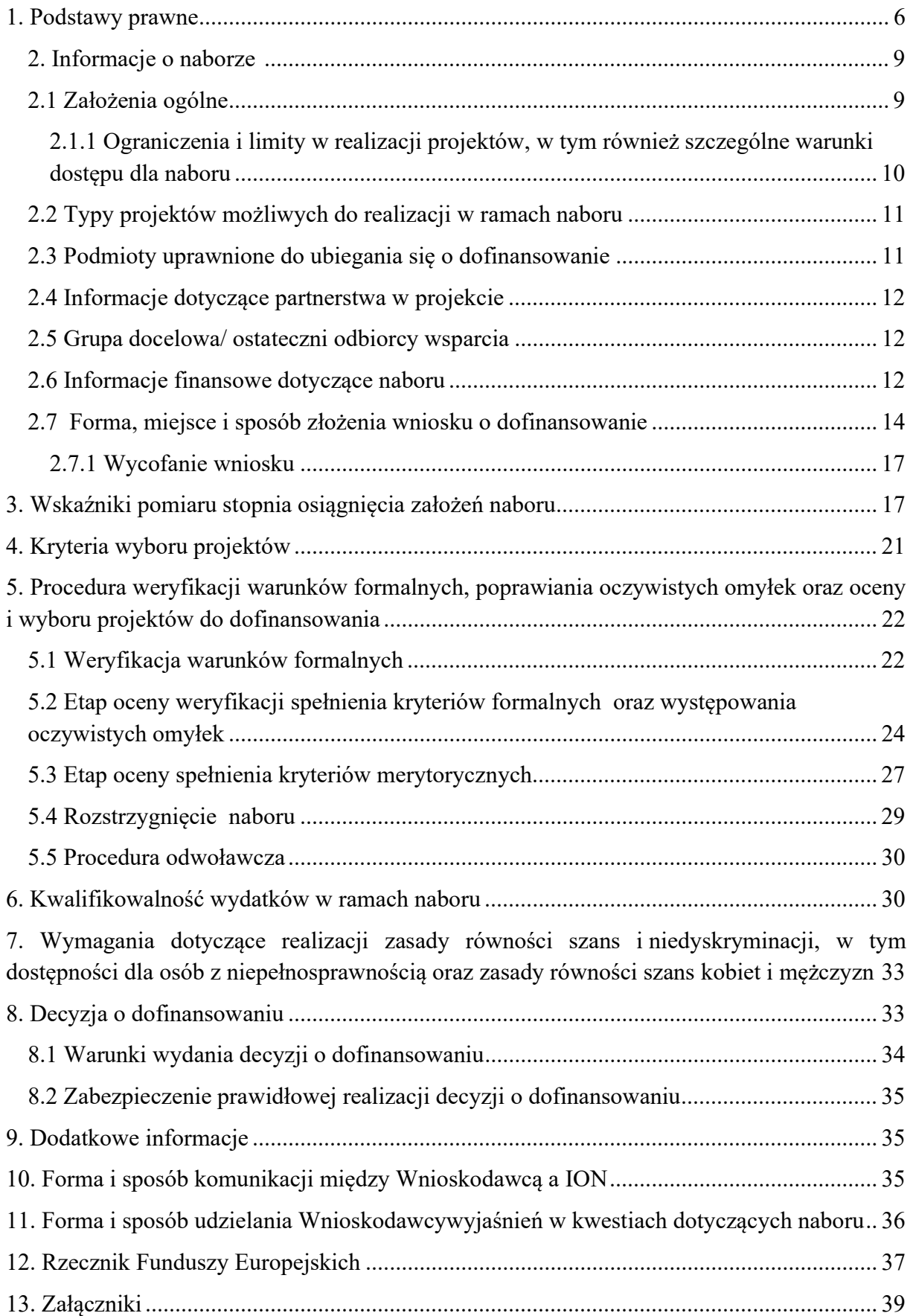

- 1. EFRR Europejski Fundusz Rozwoju Regionalnego;
- 2. EPC Ekwiwalent pełnego wymiaru czasu pracy;
- 3. ePUAP elektroniczna Platforma Usług Administracji Publicznej dostępna pod adresem http://epuap.gov.pl;
- 4. ION Instytucja organizująca nabór Śląskie Centrum Przedsiębiorczości z siedzibą w Chorzowie;
- 5. IP RPO WSL Instytucja Pośrednicząca Regionalnego Programu Operacyjnego Województwa Śląskiego na lata 2014 – 2020 - Śląskie Centrum Przedsiębiorczości z siedzibą w Chorzowie;
- 6. IZ RPO WSL Instytucja Zarządzająca Regionalnym Programem Operacyjnym Województwa Śląskiego na lata 2014 – 2020;
- 7. KOP Komisja Oceny Projektów;
- 8. LSI 2014 Lokalny system informatyczny RPO WSL 2014-2020,

- wersja szkoleniowa dostępna jest pod adresem: https://lsi-szkol.slaskie.pl. Wszelkie wnioski zgłoszone za pośrednictwem tej instalacji systemu LSI 2014 będą pozostawione bez rozpatrzenia. Wersja szkoleniowa LSI 2014 ma charakter jedynie poglądowy i może nie odzwierciedlać w pełni funkcji znajdujących się w wersji produkcyjnej LSI 2014;

- wersja produkcyjna LSI 2014 (zwana w niniejszym Regulaminie LSI 2014) służąca do wypełnienia wniosku o dofinansowanie celem jego złożenia w sposób opisany w podrozdziale 2.7 niniejszego Regulaminu naboru, dostępna pod adresem: https://lsi.slaskie.pl;

- 9. OECD Organizacja Współpracy Gospodarczej i Rozwoju;
- 10. RIS Regionalna Strategia Innowacji Województwa Śląskiego na lata 2013-2020;
- 11. RPO WSL 2014-2020 Regionalny Program Operacyjny Województwa Śląskiego na lata 2014-2020;
- 12. SEKAP System Elektronicznej Komunikacji Administracji Publicznej dostępnej pod adresem https://www.sekap.pl;
- 13. SZOOP Szczegółowy Opis Osi Priorytetowych dla Regionalnego Programu Operacyjnego Województwa Śląskiego na lata 2014-2020;
- 14. WND wniosek o dofinansowanie projektu;

## Słownik pojęć

- 1. Awaria krytyczna LSI 2014 nieprawidłowości w działaniu po stronie systemu uniemożliwiające korzystanie użytkownikom z podstawowych usług<sup>1</sup> w zakresie naborów, potwierdzonych przez ION.
- 2. Beneficjent podmiot, o którym mowa w art. 2 pkt 10 Rozporządzenia Ogólnego.
- 3. Braki w zakresie warunków formalnych braki, które mogą zostać uzupełnione przez Wnioskodawcę na etapie weryfikacji warunków formalnych złożonego wniosku o dofinansowanie. Do braków w zakresie warunków formalnych należą: nieprawidłowo podpisany wniosek, niekompletnie wypełniony wniosek, brak załączenia wszystkich

<sup>1</sup> Podstawowe usługi w zakresie naborów: wypełnianie formularza elektronicznego i generowanie wniosku o dofinansowanie.

wymaganych na etapie aplikowania załączników, wypełnienie wniosku w innym języku niż polski, załączenie załączników sporządzonych w innym języku niż polski.

- 4. Cross-financing tzw. zasada elastyczności, o której mowa w art. 98 ust. 2 rozporządzenia ogólnego.
- 5. Cykliczny kod nadmiarowy (CRC) system sum kontrolnych wykorzystywany do wykrywania przypadkowych błędów pojawiających się podczas przesyłania i magazynowania danych binarnych, wykorzystywana do porównania poprawności i zgodności wygenerowanego pliku PDF z danymi zawartymi w LSI 2014.
- 6. Decyzja w sprawie dofinansowania projektu decyzja podjęta przez jednostkę sektora finansów publicznych, która stanowi podstawę dofinansowania projektu, w przypadku gdy ta jednostka jest jednocześnie wnioskodawcą, zgodnie z art. 2 pkt 2 i art. 9 ust 2 pkt 3 ustawy wdrożeniowej.
- 7. Dochód należy przez to rozumieć: dochód wygenerowany podczas realizacji Projektu zgodnie z art. 65 ust. 8 rozporządzenia ogólnego, który nie został wzięty pod uwagę w czasie zatwierdzania Projektu, wygenerowany wyłącznie podczas jego wdrażania, wykazany nie później niż w momencie złożenia przez Beneficjenta wniosku o płatność końcową oraz dochód w rozumieniu art. 61 ust. 1 Rozporządzenia ogólnego, tj. wpływy środków pieniężnych z bezpośrednich wpłat dokonywanych przez użytkowników za towary lub usługi zapewniane przez daną operację, jak np. opłaty ponoszone bezpośrednio przez użytkowników za użytkowanie infrastruktury, sprzedaż lub dzierżawę gruntu lub budynków lub opłaty za usługi, pomniejszone o wszelkie koszty operacyjne i koszty odtworzenia wyposażenia krótkotrwałego poniesione w okresie odniesienia. Zalicza się do niego także oszczędności kosztów działalności (operacyjnych) osiągnięte przez operacje, chyba że są skompensowane równoważnym zmniejszeniem dotacji na działalność. W związku z faktem, że art. 61 ust. 1 Rozporządzenia ogólnego definiuje operacje generujące dochód po ukończeniu, dochód w tym ujęciu będzie występował jedynie w fazie operacyjnej projektu.
- 8. Dostępność właściwość środowiska fizycznego, transportu, technologii i systemów informacyjno-komunikacyjnych oraz towarów i usług, pozwalająca osobom z niepełnosprawnościami na korzystanie z nich na zasadzie równości z innymi osobami. Dostępność jest warunkiem wstępnym prowadzenia przez wiele osób z niepełnosprawnościami niezależnego życia i uczestniczenia w życiu społecznym i gospodarczym. Dostępność może być zapewniona przede wszystkim dzięki stosowaniu koncepcji uniwersalnego projektowania, a także poprzez usuwanie istniejących barier oraz stosowanie mechanizmu racjonalnych usprawnień, w tym technologii i urządzeń kompensacyjnych dla osób z niepełnosprawnościami.
- 9. Duże przedsiębiorstwo oznacza przedsiębiorstwo niemieszczące się w definicji mikro, małego i średniego przedsiębiorstwa.
- 10. Działanie 1.4 Wsparcie ekosystemu innowacji.
- 11. Dzień dzień kalendarzowy, o ile nie wskazano inaczej. Jeżeli koniec terminu do wykonania czynności przypada na dzień uznany ustawowo za wolny od pracy lub na sobotę, termin upływa następnego dnia, który nie jest dniem ustawowo wolnym od pracy ani sobotą.
- 12. Inteligentne specjalizacje specjalizacje wskazane w dokumencie pn. Lista inteligentnych specjalizacji Województwa Śląskiego (Aktualizacja) wraz z opisem, wskazującym działalności wpisujące się w inteligentne specjalizacje Regionalnej Strategii

Innowacji Województwa Śląskiego na lata 2013-2020: medycynę, energetykę technologie informacyjne i komunikacyjne, zieloną gospodarkę oraz przemysły wschodzące.

- 13. Koncepcja uniwersalnego projektowania projektowanie produktów i otoczenia, programów i usług w taki sposób, by były użyteczne dla możliwie największej grupy użytkowników, bez potrzeby adaptacji lub specjalistycznego projektowania. Zasady projektowania uniwersalnego mogą być stosowane w architekturze, wzornictwie przemysłowym, projektowaniu interfejsów komputerowych lub serwisów internetowych. Uniwersalne projektowanie nie wyklucza możliwości zapewniania dodatkowych udogodnień dla szczególnych grup osób z niepełnosprawnościami, jeżeli jest to potrzebne.
- 14. Kryteria wyboru projektów kryteria umożliwiające ocenę projektu opisanego we wniosku o dofinansowanie projektu, wybór projektu do dofinansowania i zawarcie umowy o dofinansowanie projektu albo podjęcie decyzji o dofinansowaniu projektu, zgodnie z warunkami, o których mowa w art. 125 ust. 3, lit a. rozporządzenie ogólnego, zatwierdzone przez komitet monitorujący, o którym mowa w art. 47 rozporządzenia ogólnego.
- 15. Mechanizm racjonalnych usprawnień konieczne i odpowiednie zmiany oraz dostosowania, nienakładające nieproporcjonalnego lub nadmiernego obciążenia, rozpatrywane osobno dla każdego konkretnego przypadku, w celu zapewniania osobom z niepełnosprawnościami możliwości korzystania z wszelkich praw człowieka i podstawowych wolności oraz ich wykonania na zasadzie równości z innymi osobami.
- 16. Numer wniosku ciąg znaków nadawanych przez system LSI 2014 każdemu złożonemu do ŚCP wnioskowi o dofinansowanie, np. WND-RPSL.01.04.01-24-XXXX/19-001. Zostaje wygenerowany tylko w przypadku złożenia wniosku w systemie LSI 2014. Jest widoczny na pierwszej stronie wniosku o dofinansowanie.
- 17. Oczywiste omyłki omyłki widoczne, takie jak błędy rachunkowe w wykonaniu działania matematycznego, błędy pisarskie, polegające na przekręceniu, opuszczeniu wyrazu.
- 18. Oczywiste omyłki niskiej rangi oczywiste omyłki określone przez członka KOP, jako niskiej rangi. Przedmiotowe omyłki, nie stanowią przeszkody dla przeprowadzenia oceny merytorycznej oraz nie wpływają na zakres rzeczowy wniosku, koszty kwalifikowalne, kwotę dotacji, wskaźniki oraz rezultaty projektu (np. wskazanie nieprawidłowej daty utworzenia podmiotu wnioskującego).
- 19. Partner podmiot wymieniony we wniosku o dofinansowanie, realizujący wspólnie z Liderem (i ewentualnie innymi partnerami) projekt na warunkach określonych w umowie o partnerstwie i wnoszący do projektu zasoby ludzkie, organizacyjne, techniczne lub finansowe<sup>2</sup>.
- 20. Partner wiodący zwany Liderem w przypadku projektów partnerskich należy przez to rozumieć podmiot /będący adresatem decyzji; podmiot wskazany we wniosku o dofinansowanie będący adresatem decyzji o dofinansowaniu projektu i odpowiadający za finansową i rzeczową realizację projektu, reprezentujący partnerów na podstawie pełnomocnictwa i umowy o partnerstwie.
- 21. Poddziałanie 1.4.1 Zarządzanie i wdrażanie regionalnego ekosystemu innowacji zidentyfikowanych.

<sup>2</sup> Definicja znajduje zastosowanie w przypadku, gdy Projekt jest realizowany w ramach partnerstwa i dotyczy każdego z partnerów realizujących Projekt wspólnie z Liderem

- 22. Podpis elektroniczny dane w postaci elektronicznej, które wraz z innymi danymi, do których zostały dołączone lub z którymi są logicznie powiązane, służą do identyfikacji osoby składającej podpis elektroniczny.
- 23. Portal portal internetowy (www.funduszeeuropejskie.gov.pl) dostarczający informacje na temat wszystkich programów operacyjnych w Polsce.
- 24. Porozumienie umowa co najmniej dwóch samodzielnych podmiotów, którego celem jest ich wzajemne zobowiązanie się do wspólnej realizacji określonego zadania.
- 25. Projekt przedsięwzięcie będące przedmiotem wniosku o dofinansowanie.
- 26. Projekt partnerski projekt o którym mowa w art. 33 ustawy wdrożeniowej.
- 27. Przedsiębiorstwo należy rozumieć jako podmiot posiadający wpis do rejestru przedsiębiorców w KRS lub CEIDG.
- 28. Regulamin naboru niniejszy dokument, określający zakres naboru, zasady jego organizacji, warunki uczestnictwa, sposób wyboru projektów, a także pozostałe informacje niezbędne podczas przygotowywania dokumentacji projektowej.
- 29. Rozpoczęcie realizacji Projektu pierwsze prawnie wiążące zobowiązanie do zamówienia urządzeń lub inne zobowiązanie, które sprawia, że inwestycja staje się nieodwracalna, zależnie od tego, co nastąpi najpierw; zakupu prac przygotowawczych, takich jak uzyskanie zezwoleń i przeprowadzenie studiów wykonalności, nie uznaje się za rozpoczęcie prac;
- 30. Rozstrzygnięcie naboru zatwierdzenie przez właściwą instytucję listy ocenionych projektów, zawierającej przyznane oceny.
- 31. Strona internetowa RPO WSL 2014-2020 www.rpo.slaskie.pl strona internetowa dostarczająca informacje na temat Regionalnego Programu Operacyjnego Województwa Śląskiego na lata 2014-2020.
- 32. Umowa o partnerstwie umowa zawarta w celu wspólnej realizacji Projektu partnerskiego, zgodnie z wymogami określonymi w art. 33 ust. 5 wdrożeniowej na podstawie wzoru stanowiącego element regulaminu naboru.
- 33. Warunki formalne warunki odnoszące się do kompletności, formy oraz terminu złożenia wniosku o dofinansowanie projektu, których weryfikacja odbywa się przez stwierdzenie spełnienia albo niespełnienia danego warunku.
- 34. Wniosek o dofinansowanie lub wniosek aplikacyjny dokument przedkładany przez Wnioskodawcę do ION w celu uzyskania środków finansowych na realizację projektu w ramach RPO WSL 2014-2020. Przez wniosek aplikacyjny należy rozumieć (w przypadku projektów składanych do ŚCP) dokument sporządzony w systemie LSI 2014 w oparciu o wzór stanowiący załącznik nr 1 do niniejszego Regulaminu naboru oraz zawierający obligatoryjne na etapie aplikowania załączniki.
- 35. Wnioskodawca podmiot, który złożył wniosek o dofinansowanie projektu.

#### 1. Podstawy prawne

1. Rozporządzenie Parlamentu Europejskiego i Rady (UE) nr 1303/2013 z dnia 17 grudnia 2013 r. ustanawiające wspólne przepisy dotyczące Europejskiego Funduszu Rozwoju Regionalnego, Europejskiego Funduszu Społecznego, Funduszu Spójności, Europejskiego Funduszu Rolnego na rzecz Rozwoju Obszarów Wiejskich oraz Europejskiego Funduszu Morskiego i Rybackiego oraz ustanawiającego przepisy ogólne dotyczące Europejskiego Funduszu Rozwoju Regionalnego, Europejskiego Funduszu Społecznego, Funduszu Spójności i Europejskiego Funduszu Morskiego i Rybackiego oraz uchylające rozporządzenie Rady (WE) nr 1083/2006 (Dz. Urz. UE L 347 z 20.12.2013, str. 320 z późn. zm.), zwane w niniejszym Regulaminie naboru Rozporządzeniem ogólnym;

2. Rozporządzenie Parlamentu Europejskiego i Rady (UE) Nr 1301/2013 z dnia 17 grudnia 2013 r. w sprawie Europejskiego Funduszu Rozwoju Regionalnego i przepisów szczególnych dotyczących celu "Inwestycje na rzecz wzrostu i zatrudnienia" oraz w sprawie uchylenia rozporządzenia (WE) nr 1080/2006 (Dz. Urz. UE L 347 z 20.12.2013 r., str. 289 z późn. zm.); 3. Rozporządzenie Parlamentu Europejskiego i Rady (UE, Euratom) 2018/1046 z dnia 18 lipca 2018 r. w sprawie zasad finansowych mających zastosowanie do budżetu ogólnego Unii, zmieniające rozporządzenia (UE) nr 1296/2013, (UE) nr 1301/2013, (UE) nr 1303/2013, (UE) nr 1304/2013, (UE) nr 1309/2013, (UE) nr 1316/2013, (UE) nr 223/2014 i (UE) nr 283/2014 oraz decyzję nr 541/2014/UE, a także uchylające rozporządzenie (UE, Euratom) nr 966/2012 (Dz.Urz UE L 193 z 30.07.2018 r., str. 1);

4. Rozporządzenie delegowane Komisji (UE) nr 480/2014 z dnia 3 marca 2014 r. uzupełniające rozporządzenie Parlamentu Europejskiego i Rady (UE) nr 1303/2013 ustanawiające wspólne przepisy dotyczące Europejskiego Funduszu Rozwoju Regionalnego, Europejskiego Funduszu Społecznego, Funduszu Spójności, Europejskiego Funduszu Rolnego na rzecz Rozwoju Obszarów Wiejskich oraz Europejskiego Funduszu Morskiego i Rybackiego oraz ustanawiające przepisy ogólne dotyczące Europejskiego Funduszu Rozwoju Regionalnego, Europejskiego Funduszu Społecznego, Funduszu Spójności i Europejskiego Funduszu Morskiego i Rybackiego (Dz. Urz. UE L 138 z 13.05.2014 r., str. 5 z późn. zm.);

5. Rozporządzenie Komisji (UE) nr 1407/2013 z dnia 18 grudnia 2013 r. w sprawie stosowania art. 107 i 108 Traktatu o funkcjonowaniu Unii Europejskiej do pomocy de minimis (Dz. Urz. UE L 352 z 24.12.2013, str. 1), zwane w niniejszym Regulaminie Rozporządzeniem de minimis;

6. Rozporządzenie Komisji (UE) Nr 651/2014 z dnia 17 czerwca 2014 r. uznające niektóre rodzaje pomocy za zgodne z rynkiem wewnętrznym w stosowaniu art. 107 i 108 Traktatu (Dz. Urz. UE L 187 z 26.06.2014 r., str. 1, z późn. zm) zwane w niniejszym Regulaminie Rozporządzeniem 651/2014;

7. Ustawa z dnia 11 lipca 2014 r. o zasadach realizacji programów w zakresie polityki spójności finansowanych w perspektywie finansowej 2014–2020 (t.j. Dz. U z 2018 r. poz. 1431 z późn. zm.), zwana w niniejszym Regulaminie ustawą wdrożeniową;

8. Ustawa z dnia 23 kwietnia 1964 r. Kodeks cywilny (t.j. Dz. U. z 2019 r., poz. 1145);

9. Ustawa z dnia 6 września 2011 r. o dostępie do informacji publicznej (t. j. Dz.U. z 2019 r. poz. 1429);

10. Rozporządzenie Rady Ministrów z dnia 29 marca 2010 r. w sprawie zakresu informacji przedstawianych przez podmiot ubiegający się o pomoc inną niż pomoc de minimis lub pomoc de minimis w rolnictwie lub rybołówstwie (Dz. U. z 2010 r. Nr 53, poz. 312, z późn. zm.);

11. Rozporządzenie Parlamentu Europejskiego i Rady (UE) 2016/679 z dnia 27 kwietnia 2016 r. w sprawie ochrony osób fizycznych w związku z przetwarzaniem danych osobowych i w sprawie swobodnego przepływu takich danych oraz uchylenia dyrektywy 95/46/WE (ogólne rozporządzenie o ochronie danych) zwane dalej RODO;

12. Rozporządzenie Parlamentu Europejskiego i Rady 2018/1046 z dnia 18 lipca 2018 r. w sprawie zasad finansowych mających zastosowanie do budżetu ogólnego Unii, zmieniające rozporządzenia (UE) nr 1296/2013, (UE) nr 1301/2013, (UE) nr 1303/2013, (UE) nr

1304/2013, (UE) nr 1309/2013, (UE) nr 1316/2013, (UE) nr 223/2014 i (UE) nr 283/2014 oraz decyzję nr 541/2014/UE, a także uchylające rozporządzenie (UE, Euratom) nr 966/2012;

13. Ustawa z dnia 27 sierpnia 2009 r. o finansach publicznych (t. j. Dz. U. z 2019 r. poz. 869 z późn. zm.);

14. Ustawa z dnia 17 grudnia 2004 r. o odpowiedzialności za naruszenie dyscypliny finansów publicznych (t. j. Dz. U. z 2019 r. poz. 1440);

15. Ustawa z dnia 29 stycznia 2004 r. Prawo zamówień publicznych (t. j. Dz. U. z 2018 r. poz. 1986 z późn. zm.);

16. Ustawa z dnia 29 września 1994 r. o rachunkowości (t. j. Dz. U. z 2019 r. poz. 351) wraz z aktami wykonawczymi;

17. Kodeks Postępowania Administracyjnego z dnia 14 czerwca 1960 r. (t. j. Dz. U. z 2018 r. poz. 2096 z późn. zm.), zwany dalej KPA;

18. Regionalny Program Operacyjny Województwa Śląskiego na lata 2014-2020 (RPO WSL 2014-2020) uchwalony przez Zarząd Województwa Śląskiego Uchwałą nr 1878/278/V/2018 z dnia 16 sierpnia 2018 r. i zatwierdzony decyzją Komisji Europejskiej z dnia 27 lipca 2018 r. nr C(2018) 5168;

19. Szczegółowy Opis Osi Priorytetowych dla RPO WSL 2014-2020 uchwalony przez Zarząd Województwa Śląskiego Uchwałą nr 1603/57/VI/2019 z dnia 18 lipca 2019 roku , zwany w niniejszym Regulaminie SZOOP;

20. Wytyczne w zakresie kwalifikowalności wydatków w ramach Europejskiego Funduszu Rozwoju Regionalnego, Europejskiego Funduszu Społecznego oraz Funduszu Spójności na lata 2014-2020., zwane dalej Wytycznymi w zakresie kwalifikowalności;

21. Wytyczne w zakresie informacji i promocji programów operacyjnych polityki spójności na lata 2014-2020;

22. Wytyczne w zakresie zagadnień związanych z przygotowaniem projektów inwestycyjnych, w tym projektów generujących dochód i projektów hybrydowych na lata 2014-2020;

23. Wytyczne w zakresie trybów wyboru projektu na lata 2014-2020;

24. Wytyczne w zakresie realizacji zasady równości szans i niedyskryminacji, w tym dostępności dla osób z niepełnosprawnościami oraz zasady równości szans kobiet i mężczyzn w ramach funduszy unijnych na lata 2014-2020;

25. Porozumienie nr 8/RR/2015 z dnia 16 marca 2015 r. z późn zm., zawarte między Zarządem Województwa Śląskiego a Śląskim Centrum Przedsiębiorczości w Chorzowie, w sprawie realizacji Regionalnego Programu Operacyjnego Województwa Śląskiego na lata 2014-2020 wraz z późniejszymi aneksami;

26. Regionalna Strategia Innowacji Województwa Śląskiego na lata 2013-2020, uchwalona przez Sejmik Województwa Śląskiego uchwałą nr V/50/1/2018 z dnia 19 marca 2018 r. w sprawie aktualizacji listy inteligentnych specjalizacji Województwa Śląskiego;

27. Umowa Partnerstwa zatwierdzona przez Komisję Europejską w dniu 23 maja 2014 roku z późn. zm.

## 2. Informacje o naborze wniosków

## 2.1 Założenia ogólne

1. Instytucją Organizującą Nabór (ION) jest: Śląskie Centrum Przedsiębiorczości, jako Instytucja Pośrednicząca Regionalnym Programem Operacyjnym Województwa Śląskiego na lata 2014-2020.

2. Zadania ION wykonuje Śląskie Centrum Przedsiębiorczości [adres: ul. Katowicka 47, 41- 500 Chorzów].

3. Przedmiotem naboru jest wybór do dofinansowania projektu, realizowanego w ramach Osi Priorytetowej I Oś Priorytetowa I Nowoczesna gospodarka, Działanie 1.4 Wsparcie ekosystemu innowacji, Poddziałanie 1.4.1 Zarządzanie i wdrażanie regionalnego ekosystemu innowacji zidentyfikowanego i określonego w załączniku nr 4 do Szczegółowego Opisu Osi Priorytetowych.

4. Podmiotem, który może się ubiegać o wsparcie jest podmiot wskazany jako Wnioskodawca w Wykazie projektów zidentyfikowanych w ramach trybu pozakonkursowego, stanowiącego Załącznik nr 4 do SZOOP.

5. Realizacja projektów w ramach poddziałania 1.4.1 związana jest z wypełnianiem przez Samorząd Województwa Śląskiego zadania przypisanego ustawowo, jakim jest prowadzenie polityki rozwoju województwa, na którą składa się wspieranie rozwoju nauki i współpracy między sferą nauki i gospodarki, popieranie postępu technologicznego oraz innowacji (art. 11 ust. 2 pkt 6 ustawy o samorządzie województwa).

6. Formularz wniosku o dofinansowanie projektu wraz z załącznikami należy złożyć do dnia 30 września 2019 roku.

7. W przypadku niezłożenia wniosku o dofinansowanie w wyznaczonym terminie ION ponownie wzywa potencjalnego wnioskodawcę do złożenia wniosku o dofinansowanie, wyznaczając ostateczny termin. Termin ten nie może być dłuższy niż trzy miesiące licząc od dnia upływu pierwszego terminu. W przypadku bezskutecznego upływu ostatecznego terminu właściwa instytucja niezwłocznie wykreśla projekt z Wykazu projektów zidentyfikowanych stanowiącego załącznik nr 4 do SZOOP.

8. Wybór projektów do dofinansowania następuje w trybie pozakonkursowym.

9. Nabór dzieli się na następujące etapy:

- weryfikacja warunków formalnych wniosku o dofinansowanie,

- ocenę projektu pod kątem kryteriów formalnych,

- ocenę projektu pod kątem kryteriów merytorycznych,

- rozstrzygnięcie w zakresie wyboru projektu do dofinansowania.

## 10. Orientacyjne terminy rozstrzygnięcia naboru: KWIECIEŃ 2020/II KWARTAŁ 2020

Wnioskodawca składający wniosek o dofinansowanie w przedmiotowym naborze podlega odpowiedzialności karnej za złożenie fałszywych oświadczeń zgodnie z art. 233 kodeksu karnego.

Oświadczenia niezbędne do przeprowadzenia wyboru projektu do dofinansowania, podjęcia decyzji o dofinansowaniu projektu zawierają klauzulę następującej treści: "Jestem świadomy odpowiedzialności karnej za złożenie fałszywych oświadczeń".<sup>3</sup> Klauzula ta zastępuje pouczenie właściwej instytucji o odpowiedzialności karnej za składanie fałszywych zeznań. Jednocześnie ION informuje, że przed podjęciem decyzji o dofinansowaniu projektu, na etapie realizacji projektu, w trakcie i po jego zakończeniu, może podjąć działania kontrolne mające na celu weryfikację oświadczeń składanych na etapie składania wniosku o dofinansowanie.

Udział w naborze równoznaczny jest z akceptacją przez Wnioskodawcę postanowień niniejszego Regulaminu, w tym ze zgodą na sposób prowadzenia komunikacji opisany w dalszych postanowieniach.

## 2.1.1 Ograniczenia i limity w realizacji projektów, w tym również szczególne warunki dostępu dla naboru

1. Wartość dofinansowania projektu nie może przekroczyć wartości wskazanej w SZOOP RPO WSL na lata 2014-2020 w odniesieniu do Osi Priorytetowej I Nowoczesna Gospodarka, poddziałania 1.4.1 i obowiązuje tylko w trakcie postępowania w zakresie wyboru projektu do dofinansowania.

2. W ramach poddziałania 1.4.1 przewiduje się wsparcie upowszechniania wiedzy oraz instrumentów tj. skutecznych modeli komercjalizacji technologii przedsiębiorstwom, rozpowszechnienie raportów specjalistycznych opracowanych przez obserwatoria technologiczne dot. dostępnych technologii i możliwości współpracy B+R i innowacyjnej.

3. Projekt, realizowany w ramach wskazanego poddziałania musi mieć na celu zwiększenie wiedzy i skłonności przedsiębiorstw do podejmowania działalności B+R i innowacyjnej poprzez współpracę w ramach regionalnego ekosystemu innowacji, wynikającego z Regionalnej Strategii Innowacji Województwa Śląskiego na lata 2013-2020 z instytucjami naukowo-badawczymi, instytucjami otoczenia biznesu oraz Samorządem Województwa Śląskiego odpowiedzialnym za tworzenie i rozwój regionalnego ekosystemu innowacji w województwie śląskim.

4. Projekt realizowany w ramach poddziałania 1.4.1 dotyczyć powinien zarządzania i wdrażania regionalnego ekosystemu innowacji. Realizacja projektu Sieć Regionalnych Obserwatoriów Specjalistycznych w Procesie Przedsiębiorczego Odkrywania, powinna zapewnić warunki do definiowania potrzeb i animowania współpracy aktorów ekosystemu innowacji w obszarach inteligentnych specjalizacji określonych w RIS WSL oraz nowych niszach rozwojowych regionu. Powyższe oznacza, że projekt powinien stanowić kontynuację dotychczasowych działań (działanie 1.3 typ 3 projektu), wyniki i rezultaty poprzednich edycji projektu posłużą do kontynuacji działań w obszarze realizacji procesu przedsiębiorczego odkrywania w województwie śląskim.

5. Maksymalny poziom cross – financingu nie może przekraczać 50% wartości dofinansowania projektu.

Dodatkowe informacje w przedmiotowym zakresie znajdują się w rozdziale 4 Kryteria wyboru projektów.

<sup>3</sup> Z wyjątkiem oświadczenia, o którym mowa w art. 41 ust. 2 pkt 7c ustawy wdrożeniowej.

### 2.2 Typy projektów możliwych do realizacji w ramach naboru

Wsparcie będzie udzielane w ramach typu projektu Zarządzanie i wdrażanie regionalnego ekosystemu innowacji Województwa Śląskiego.

### 2.3 Podmioty uprawnione do ubiegania się o dofinansowanie

- 1. Samorząd Województwa w partnerstwie z:
	- Instytucjami otoczenia biznesu;
	- Jednostkami naukowymi;
	- Uczelniami oraz/lub ich spółkami celowymi;
	- Podmiotami, w których większość udziałów lub akcji posiadają jednostki samorządu terytorialnego lub ich związki i stowarzyszenia;
	- Fundacjami i stowarzyszeniami;
	- Porozumieniami ww. podmiotów.

2. O dofinansowanie w ramach niniejszego naboru może się ubiegać wyłącznie podmiot wskazany jako Wnioskodawca w Wykazie projektów zidentyfikowanych w ramach trybu pozakonkursowego, stanowiącego Załącznik nr 4 do SZOOP.

## 2.4 Informacje dotyczące partnerstwa w projekcie

1. W ramach niniejszego naboru dopuszcza się realizację projektów partnerskich w rozumieniu art. 33 ustawy wdrożeniowej - partnerem wiodącym (liderem) jest Samorząd Województwa Śląskiego wskazany w Wykazie projektów zidentyfikowanych w ramach trybu pozakonkursowego (załącznik nr 4 do SZOOP) jako podmiot, który będzie wnioskodawcą.

2. Zgodnie z art. 33. Ust. 7 ustawy wdrożeniowej partnerem nie może być podmiot wykluczony z możliwości otrzymania dofinansowania.

3. Wybór partnerów powinien nastąpić przed złożeniem wniosku o dofinansowanie.

4. W przypadkach uzasadnionych koniecznością zapewnienia prawidłowej i terminowej realizacji projektu, za zgodą właściwej instytucji, może nastąpić zmiana partnera.

5. Do wniosku o dofinansowanie należy dołączyć umowę lub porozumienie o partnerstwie, spełniające wymogi określone w art. 33 ustawy wdrożeniowej. W przypadku niedołączenia przedmiotowego dokumentu wnioskodawca będzie mógł uzupełnić załącznik, pod warunkiem, iż data zawarcia umowy o partnerstwie nie będzie późniejsza niż data zamknięcia naboru.

6. Podmiot, o którym mowa w art. 3 ust. 1 ustawy z dnia 29 stycznia 2004 r. - Prawo zamówień publicznych, niebędący podmiotem inicjującym projekt partnerski, po przystąpieniu do realizacji projektu partnerskiego powinien podać do publicznej wiadomości w Biuletynie Informacji Publicznej informację o rozpoczęciu realizacji projektu partnerskiego wraz z uzasadnieniem przyczyn przystąpienia do jego realizacji oraz wskazaniem partnera wiodącego (lidera) w tym projekcie.

## 2.5 Grupa docelowa/ ostateczni odbiorcy wsparcia

Nie dotyczy

## 2.6 Informacje finansowe dotyczące naboru

| Całkowita kwota przeznaczona na<br>dofinansowanie projektów w<br>naborze:   | 1 350 000,00 EUR (5 739 525,00 PLN <sup>4</sup><br>$(UE) + 513 348,00 PLN (BP) =$<br>6 252 873,00 PLN) |
|-----------------------------------------------------------------------------|----------------------------------------------------------------------------------------------------|
|                                                                             | Kwota ta stanowi nieprzekraczalną wartość<br>dofinansowania projektów.                                 |
| Kwota przeznaczona na<br>dofinansowanie projektów<br>w naborze [środki UE]: | <b>SRODKI EFRR:</b><br>1 350 000,00 EUR (5 739 525,00 PLN5)                                            |

<sup>4</sup> Wartość w PLN została określona według kursu Europejskiego Banku Centralnego z przedostatniego dnia kwotowania środków w miesiącu poprzedzającym miesiąc, w którym ogłoszono nabór, tj. 27.06.2019r. gdzie 1 EUR = 4,2515 PLN <sup>5</sup> Wartość w PLN została określona według kursu Europejskiego Banku Centralnego z przedostatniego dnia kwotowania środków w miesiącu poprzedzającym miesiąc, w którym ogłoszono nabór, tj. 27.06.2019r. gdzie 1 EUR = 4,2515 PLN

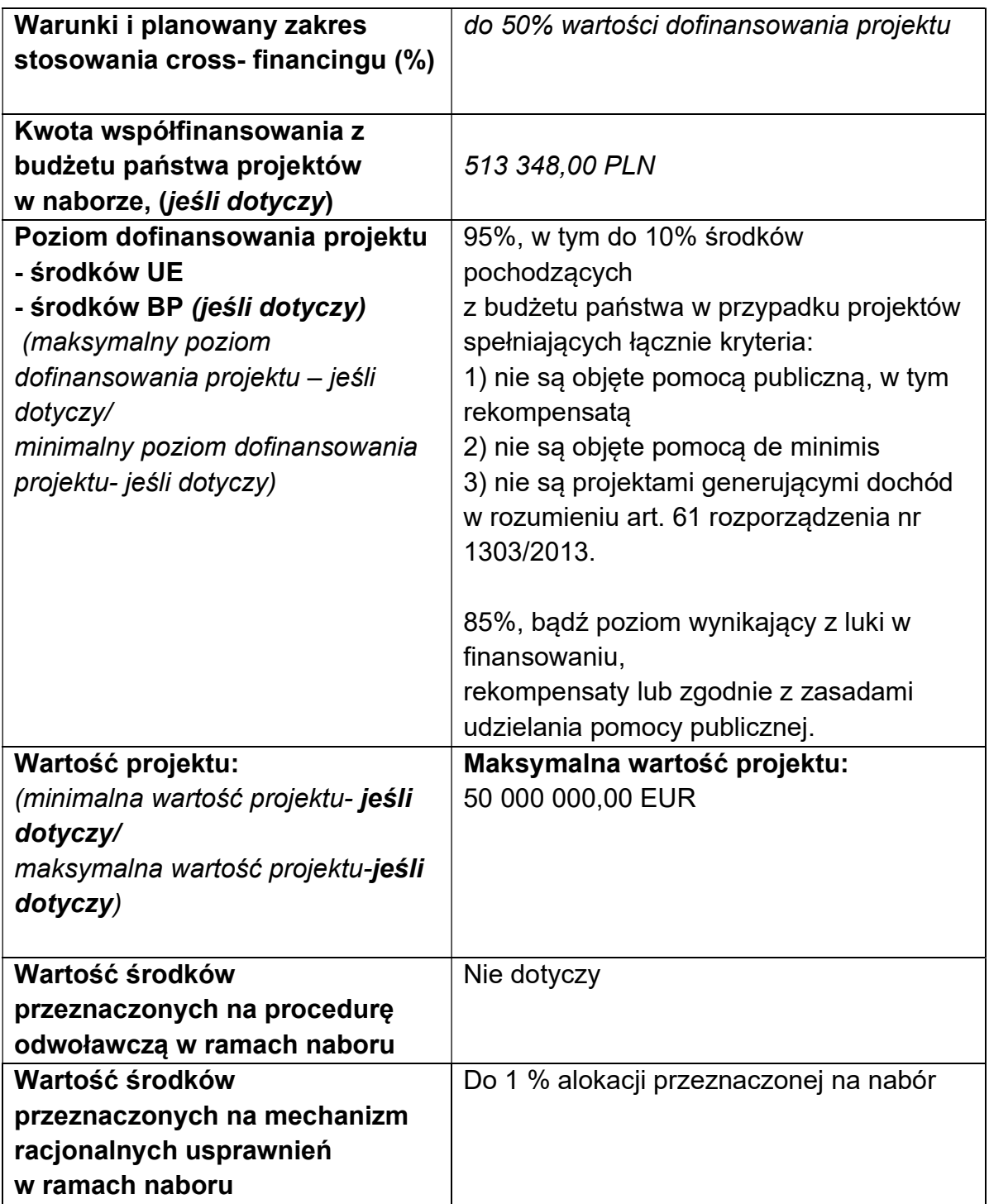

1. Kwota środków z Europejskiego Funduszu Rozwoju Regionalnego przeznaczonych na dofinansowanie poszczególnych projektów określona została w Wykazie projektów zidentyfikowanych w ramach trybu pozakonkursowego dla poddziałania 1.4.1. (załącznik nr 4 do SZOOP) jako Szacowany wkład UE (PLN) na poziomie 5 595 040,00 PLN. Kwota ta stanowi nieprzekraczalną wartość dofinansowania projektów i obowiązuje tylko w trakcie postępowania w zakresie wyboru projektu do dofinansowania. Na etapie kontraktacji/realizacji projektu wskazane ww. załączniku wartości mogą ulec zmianie na warunkach określonych w decyzji w sprawie dofinansowania projektu.

## 2.7 Forma, miejsce i sposób złożenia wniosku o dofinansowanie

1. Wniosek o dofinansowanie należy złożyć wyłącznie w wersji elektronicznej;

2. Wniosek należy wypełnić w LSI 2014, który jest narzędziem informatycznym przeznaczonym do obsługi procesu ubiegania się o środki pochodzące z RPO WSL w perspektywie finansowej 2014–2020.

3. Przed rozpoczęciem pracy w LSI 2014 należy zapoznać się z dokumentami dostępnymi na stronie http://rpo.slaskie.pl/czytaj/lokalny system informatyczny 2014. Aby skorzystać z aplikacji należy założyć konto użytkownika na stronie internetowej https://lsi.slaskie.pl.

4. Wypełniony wniosek należy zgłosić za pomocą LSI 2014, a następnie należy przesłać (w formacie PDF utworzonym za pomocą LSI 2014) w formie elektronicznej za pośrednictwem jednej z poniżej wskazanych platform elektronicznych w terminie podanym w punkcie 1 powyżej:

- Platformy e-Usług Publicznych FINN 8 SQL PeUP SEKAP dostępnej pod adresem https://www.sekap.pl lub
- Elektronicznej Platformy Usług Administracji Publicznej ePUAP dostępnej pod adresem https://epuap.gov.pl<sup>6</sup>.

Uwaga! Wygenerowany w LSI 2014 plik PDF nie zawiera załączników. Wszystkie załączone w ramach wniosku aplikacyjnego załączniki pozostają widoczne w LSI 2014 i nie należy ich przysyłać za pomocą platformy elektronicznej SEKAP lub ePUAP do ION wraz z wygenerowanym plikiem PDF.

5. Jako faktyczny termin złożenia wniosku o dofinansowanie uznaje się datę wpływu do ION, w wersji elektronicznej, wniosku o dofinansowanie wysłanego za pomocą jednej z platform wymienionych powyżej. Potwierdzeniem złożenia wniosku jest Urzędowe Poświadczenie Odbioru (UPO, w przypadku platformy SEKAP, które Wnioskodawca znajdzie w dokumentach odebranych) lub Urzędowe Potwierdzenie Przedłożenia (UPP, w przypadku platformy ePuap, które Wnioskodawca znajdzie w katalogu "Odebrane").

- 6. Wniosek należy podpisać za pomocą:
	- bezpiecznego podpisu elektronicznego weryfikowanego kwalifikowanym certyfikatem lub
	- certyfikatu CC SEKAP w przypadku, gdy wniosek będzie składany za pomocą Platformy e-Usług Publicznych FINN 8 SQL PeUP SEKAP lub

ION zaleca korzystanie z Platformy e-Usług Publicznych FINN 8 SQL PeUP SEKAP (www.sekap.pl). ION nie ponosi odpowiedzialności za sposób funkcjonowania wskazanych platform elektronicznych.

profilu zaufanego ePUAP.

7. Wniosek musi być podpisany elektronicznie przez osobę/osoby uprawnioną/uprawnione do reprezentowania Wnioskodawcy. Istnieje możliwość upoważnienia innej osoby do podpisania wniosku - ustanowienia pełnomocnika, w szczególności w przypadku wieloosobowej reprezentacji Wnioskodawcy. W przypadku reprezentowania Wnioskodawcy przez pełnomocnika, wymagane jest złożenie pełnomocnictwa do występowania w imieniu Wnioskodawcy, które swoim zakresem powinno obejmować złożenie wniosku oraz wszelką korespondencję związaną z projektem i jego oceną, aż do momentu wydania decyzji o dofinansowaniu projektu. Korespondencja ze strony ION będzie przekazywana na adres skrzynki kontaktowej SEKAP/ePUAP, z której został przesłany wniosek<sup>7</sup>. Jeżeli pełnomocnik ma być umocowany również do innych czynności, w pełnomocnictwie należy wskazać takie czynności.

8. Wniosek musi zostać przesłany, jako oryginalny plik pobrany z LSI 2014; zapisanie pliku w programie do odczytów plików PDF może spowodować modyfikację sumy kontrolnej pliku, co spowoduje negatywną weryfikację autentyczności wniosku o dofinansowanie projektu. W związku z tym nie należy zapisywać wniosku za pośrednictwem programów do odczytu plików PDF.

9. Jeśli nie ma możliwości zarejestrowania przez ION w systemie LSI 2014 wniosku, złożonego za pośrednictwem platformy SEKAP lub skrzynki podawczej ePUAP z powodu błędnej sumy kontrolnej CRC, pracownik ION kontaktuje się z Wnioskodawcą celem ponownego przesłania wniosku za pośrednictwem platformy SEKAP lub skrzynki podawczej ePUAP w uzgodnionym terminie. W przypadku skutecznego złożenia pliku z poprawną sumą kontrolną CRC, za dzień złożenia wniosku przyjmuje się dzień złożenia pierwotnego wniosku. Przesłany w wyniku przedmiotowego wezwania wniosek nie może ulec zmianie w odniesieniu do wersji złożonej w LSI 2014.

10. Wzór formularza wniosku o dofinansowanie wraz z listą załączników stanowi załącznik nr 1 do niniejszego Regulaminu naboru.

11. Sposób wypełniania wniosku o dofinansowanie określa Instrukcja wypełniania wniosku o dofinansowanie stanowiąca załącznik nr 2 do niniejszego Regulaminu naboru.

12. Za wniosek złożony uznaje się wyłącznie wniosek złożony w sposób opisany w punktach 1-5 powyżej, to jest wniosek wypełniony oraz zgłoszony za pomocą LSI 2014 i przesłany w formie elektronicznej za pomocą jednej z platform elektronicznych wskazanych w punkcie 4 powyżej. Wniosek zgłoszony wyłącznie za pomocą LSI 2014 lub przesłany wyłącznie za pomocą jednej z platform elektronicznych wskazanych w punkcie 4 uznaje się za wniosek niezłożony, wówczas ION ponownie wzywa Wnioskodawcę do złożenia wniosku o dofinansowanie. Potwierdzeniem złożenia wniosku o dofinansowanie jest Urzędowe Poświadczenie Odbioru (UPO), które dla instytucji publicznych ma formę Urzędowego Poświadczenia Przedłożenia (UPP) i jest dowodem dostarczenia dokumentu elektronicznego na skrzynkę kontaktową SEKAP/ lub skrytkę ePUAP. UPO/UPP jest formą elektronicznej zwrotki i jest również podpisane elektroniczne.

13. Z uwagi na elektroniczną formę składania wniosku, ION nie przewiduje zwrotu wniosku pozostawionego bez rozpatrzenia, o których mowa w punkcie 12 powyżej.

<sup>7</sup> Zaleca się, aby skrzynka kontaktowa SEKAP/ePUAP została założona na Wnioskodawcę.

14. Informacja o pozostawieniu wniosku bez rozpatrzenia przekazywana jest Wnioskodawcy pisemnie oraz za pośrednictwem LSI 2014.

15. ION ma prawo anulować ogłoszony przez siebie nabór w przypadku wystąpienia przesłanek, których nie da się przewidzieć na etapie konstruowania założeń przedmiotowego Regulaminu. W przypadku anulowania terminu zakończenia naboru ION przekaże do publicznej wiadomości niezbędne informacje wraz z uzasadnieniem.

16. ION ma prawo wydłużyć termin na złożenie wniosku w ramach naboru, np. w związku z czasową awarią (z wyłączeniem awarii, o której mowa w kolejnym punkcie) LSI 2014/serwerów IZ RPO WSL/serwerów ION, zmianą aktów prawnych/wytycznych wpływających w sposób istotny na proces wyboru projektów do dofinansowania. W przypadku zmiany terminu zakończenia naboru ION przekaże do publicznej wiadomości niezbędne informacje wraz z uzasadnieniem.

17. W przypadku awarii krytycznej LSI 2014<sup>8</sup> w ostatnim dniu trwania naboru, przewiduje się wydłużenie trwania naboru o 1 dzień, przy czym uznaje się, że nie będzie to stanowiło zmiany Regulaminu naboru. ION poda do publicznej wiadomości, na stronie internetowej RPO WSL 2014-2020/ION oraz Portalu, informację o awarii krytycznej LSI 2014 i przedłużeniu trwania naboru.

W przypadku problemów technicznych z którymś z poniższych systemów informatycznych należy powiadomić o tym fakcie ION oraz skontaktować się z instytucją zarządzającą danym systemem informatycznym:

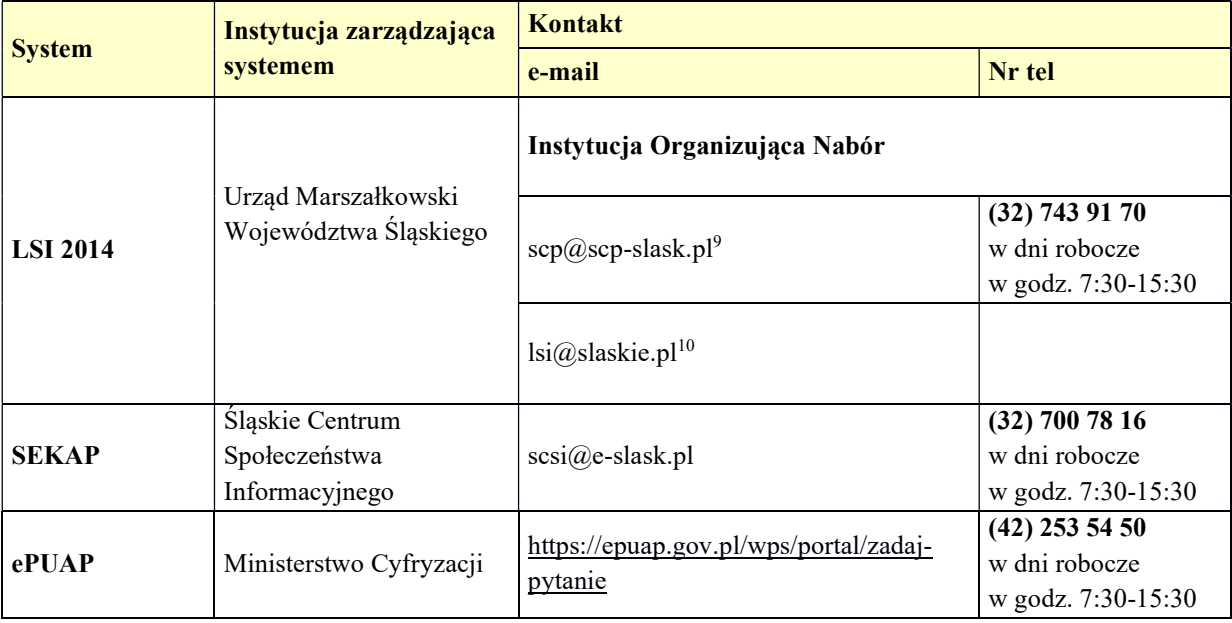

<sup>8</sup>Awaria krytyczna LSI 2014 – rozumiana, wg definicji ze słownika pojęć, jako nieprawidłowości w działaniu po stronie systemu uniemożliwiające korzystanie użytkownikom z podstawowych usług w zakresie naboru, potwierdzonych przez ION, tj. wypełnianie formularza elektronicznego i generowanie WND.

<sup>9</sup>W przypadku problemów technicznych związanych z nieprawidłowym funkcjonowaniem LSI 2014, blokujących korzystanie z podstawowych usług w trakcie trwania naboru

<sup>10</sup> W przypadku problemów technicznych związanych z nieprawidłowym funkcjonowaniem LSI 2014.

#### UWAGA!

W tytule przesłanej wiadomości należy podać numer naboru, w ramach którego składany jest wniosek oraz w treści wiadomości należy podać numer ID projektu, widoczny w LSI 2014 na liście "Realizowane projekty" oraz niezbędne informacje, tj.: imię, nazwisko, login, numer telefonu, tytuł, datę i godzinę wystąpienia błędu, rodzaj i wersję przeglądarki internetowej, na której pojawił się błąd oraz szczegółowy opis błędu. Wymagane jest także załączenie przynajmniej jednego zrzutu ekranu obrazującego opisywany błąd w Systemie.

## 2.7.1 Wycofanie wniosku

1. W trakcie trwania naboru Wnioskodawca może wycofać złożony przez siebie wniosek o dofinansowanie. W takim przypadku konieczne jest złożenie stosownej informacji (pisma) w formie papierowej na adres siedziby ION lub w formie elektronicznej za pomocą platformy elektronicznej SEKAP/ePUAP podpisanej przez osobę/osoby do tego uprawnione przed/wraz ze złożeniem kolejnego wniosku. Za wniosek złożony uznaje się wyłącznie wniosek wypełniony oraz zgłoszony za pomocą LSI 2014 i przesłany w formie elektronicznej za pomocą jednej z platform elektronicznych. W przypadku, gdy wycofanie wniosku będzie miało miejsce w trakcie trwania naboru Wnioskodawca jest zobowiązany do złożenia wniosku o nowym numerze wyłącznie w sytuacji, gdy złożony uprzednio wniosek został zarejestrowany przez ION. Treść pisma dotyczącego wycofania wniosku musi zawierać dane dotyczące numeru wycofanego wniosku oraz tytułu projektu.

Uwaga! Jako nowy numer wniosku należy rozumieć indywidualny numer nadawany przez system LSI 2014 każdemu złożonemu w nim wnioskowi o dofinansowanie np. WND-RPSL.01.04.01-24-XXXX/19-001.

2. W sytuacji, gdy przed/wraz ze złożeniem kolejnego wniosku nie zostanie dostarczone pismo, o którym mowa powyżej w punkcie 1 i w efekcie Wnioskodawca złoży dwa projekty z różnymi numerami wniosków na to samo przedsięwzięcie, wówczas Wnioskodawca zostanie wezwany do złożenia rezygnacji z jednego z projektów. W przypadku, gdy Wnioskodawca nie złoży rezygnacji, wówczas ocenie będzie podlegał wniosek złożony jako pierwszy.

3. W przypadku, gdy wycofanie przez Wnioskodawcę wniosku w trakcie trwania naboru oraz oceny nie jest związane z chęcią ponownego złożenia wniosku w ramach danego naboru, konieczne jest złożenie stosownej informacji w formie papierowej na adres siedziby ION lub w formie elektronicznej za pomocą platformy elektronicznej SEKAP/ePUAP.

## 3. Wskaźniki pomiaru stopnia osiągnięcia założeń naboru

1. Wnioskodawca jest zobligowany do przedstawienia we wniosku o dofinansowanie wskaźników produktu, wskaźnika rezultatu bezpośredniego, wskaźnika rezultatu specyficznego dla projektu oraz wskaźników horyzontalnych.

2. Wnioskodawca na etapie realizacji projektu zobligowany jest do monitorowania w projekcie wszystkich wskaźników określonych we wniosku o dofinansowanie oraz w decyzji o dofinansowaniu.

3. Wskaźniki kluczowe produktu wykazywane są we wniosku o płatność za okres, w którym osiągnięto daną wartość wskaźnika, przy czym osiągnięte wartości powinny zostać wykazane najpóźniej we wniosku o płatność końcową.

4. Wskaźnik kluczowy rezultatu bezpośredniego wykazywany jest na zakończenie realizacji projektu określonego w decyzji o dofinansowaniu projektu lub w terminie późniejszym jednak nie później niż rok od zakończenia realizacji projektu.

5. Wskaźnik rezultatu specyficzny dla projektu wykazywany jest na zakończenie realizacji projektu określonego w decyzji o dofinansowaniu projektu lub w terminie późniejszym jednak nie później niż rok od zakończenia realizacji projektu.

6. Wskaźniki horyzontalne nie mają wpływu na ocenę wniosku o dofinansowanie. Dodatkowo, we wnioskach o dofinansowanie składanych w ramach przedmiotowego naboru Wnioskodawcy są zobligowani do wybrania (tj. oznaczenia check-boxów w części F wniosku o dofinansowanie) wszystkich horyzontalnych wskaźników produktu oraz rezultatu przedstawionych poniżej i określenia ich wartości docelowych na poziomie 0. Natomiast na etapie realizacji projektu powinien zostać odnotowany faktyczny przyrost wybranego wskaźnika w kolejnych wnioskach o płatność beneficjenta (o ile nastąpił).

7. Dla przedmiotowego naboru ustala się koszt jednostkowy dla wskaźnika pn. Liczba przedsiębiorstw otrzymujących wsparcie niefinansowe (obligatoryjny) w wysokości 191 317,50 PLN.

8. Ustalony koszt jednostkowy wskaźnika ma zastosowanie na etapie oceny merytorycznej projektu i odnosi się do kryterium merytorycznego zerojedynkowe pn. Wpływ na wskaźniki RPO w zakresie EFRR.

9. W ramach przedmiotowego naboru wskaźnikami obligatoryjnymi dla wszystkich Wnioskodawcy są:

## Wskaźnik kluczowy produktu:

a) Liczba przedsiębiorstw otrzymujących wsparcie niefinansowe

Wskaźnik obejmuje przedsiębiorstwa korzystające ze wsparcia, które nie wymaga bezpośredniego transferu finansowego (doradztwo, konsultacje, inkubatory przedsiębiorczości).

Venture capital jest uważany za finansowe wsparcie.

Przedsiębiorstwo: w rozumieniu art. 1 zał. 1 Rozporządzenia 651/2014.

Wartość wskaźnika zaplanowana do osiągnięcia w przedmiotowym naborze wynosi 30 przedsiębiorstw.

## Wskaźnik produktu specyficzny dla programu:

a) Liczba przedsięwzięć i projektów w inteligentnych specjalizacjach

Wartość wskaźnika zaplanowana do osiągnięcia w przedmiotowym naborze wynosi 1 szt.

## Wskaźnik rezultatu bezpośredniego specyficzny dla programu:

a) Liczba podmiotów współpracujących w Sieci Regionalnych Obserwatoriów Specjalistycznych

Wskaźnik obejmuje podmioty, które w wyniku realizacji projektu będą współpracowały w Sieci Regionalnych Obserwatoriów Specjalistycznych.

Wartość wskaźnika zaplanowana do osiągnięcia w przedmiotowym naborze wynosi 1 szt.

# Wskaźnik rezultatu specyficzny dla projektu:

a) Liczba podmiotów kontynuujących współprace w Sieci Regionalnych Obserwatoriów Specjalistycznych (obligatoryjny)

Wskaźnik obejmuje podmioty, które w wyniku realizacji projektu będą kontynuowały współpracę w Sieci Regionalnych Obserwatoriów Specjalistycznych.

Wartość wskaźnika zaplanowana do osiągnięcia w przedmiotowym naborze wynosi 7 szt.

## Wskaźniki horyzontalne produktu

## a) Liczba obiektów dostosowanych do potrzeb osób z niepełnosprawnościami (szt.)

Wskaźnik odnosi się do liczby obiektów, które zaopatrzono w specjalne podjazdy, windy, urządzenia głośnomówiące, bądź inne udogodnienia (tj. usunięcie barier w dostępie, w szczególności barier architektonicznych) ułatwiające dostęp do tych obiektów i poruszanie się po nich osobom niepełnosprawnym ruchowo czy sensorycznie. Jako obiekty budowlane należy rozumieć konstrukcje połączone z gruntem w sposób trwały, wykonane z materiałów budowlanych i elementów składowych, będące wynikiem prac budowlanych (wg def. Polskiej Klasyfikacji Obiektów Budowlanych). Należy podać liczbę obiektów, a nie sprzętów, urządzeń itp., w które obiekty zaopatrzono. Jeśli instytucja, zakład itp. składa się z kilku obiektów, należy zliczyć wszystkie, które dostosowano do potrzeb osób niepełnosprawnych.

## b) Liczba osób objętych szkoleniami/doradztwem w zakresie kompetencji cyfrowych (osoby)

Wskaźnik mierzy liczbę osób objętych szkoleniami / doradztwem w zakresie nabywania / doskonalenia umiejętności warunkujących efektywne korzystanie z mediów elektronicznych między innymi korzystania z komputera, różnych rodzajów oprogramowania, Internetu oraz kompetencji ściśle informatycznych (np. programowanie, zarządzanie bazami danych, administracja sieciami, administracja witrynami internetowymi). Wskaźnik ma agregować wszystkie osoby objęte wsparciem w zakresie Technologii Informacyjno - Komunikacyjnych we wszystkich programach i projektach, także tych, gdzie szkolenie dotyczy obsługi specyficznego systemu teleinformatycznego, wdrożenia którego dotyczy projekt.

## c) Liczba projektów, w których sfinansowano koszty racjonalnych usprawnień dla osób z niepełnosprawnościami (szt.)

Racjonalne usprawnienie oznacza konieczne i odpowiednie zmiany oraz dostosowania, nie nakładające nieproporcjonalnego lub nadmiernego obciążenia, rozpatrywane osobno dla każdego konkretnego przypadku, w celu zapewnienia osobom z niepełnosprawnościami możliwości korzystania z wszelkich praw człowieka i podstawowych wolności oraz ich wykonywania na zasadzie równości z innymi osobami. Wskaźnik mierzony w momencie rozliczenia wydatku związanego z racjonalnymi usprawnieniami. Przykłady racjonalnych usprawnień: tłumacz języka migowego, transport niskopodłogowy, dostosowanie infrastruktury (nie tylko budynku, ale też dostosowanie infrastruktury komputerowej np. programy powiększające, mówiące, drukarki materiałów w alfabecie Braille'a), osoby asystujące, odpowiednie dostosowanie wyżywienia.

## d) Liczba podmiotów wykorzystujących technologie informacyjno–komunikacyjne (TIK)

Wskaźnik mierzy liczbę podmiotów, które w celu realizacji projektu, zainwestowały w technologie informacyjno-komunikacyjne, a w przypadku projektów edukacyjnoszkoleniowych, również podmiotów, które podjęły działania upowszechniające wykorzystanie TIK. Przez technologie informacyjno-komunikacyjne (ang. ICT – Information and Communications Technology) należy rozumieć technologie pozyskiwania/ produkcji, gromadzenia/ przechowywania, przesyłania, przetwarzania i rozpowszechniania informacji w formie elektronicznej z wykorzystaniem technik cyfrowych i wszelkich narzędzi komunikacji elektronicznej oraz wszelkie działania związane z produkcją i wykorzystaniem urządzeń telekomunikacyjnych i informatycznych oraz usług im towarzyszących; działania edukacyjne i szkoleniowe. Podmiotami realizującymi projekty TIK mogą być m.in.: MŚP, duże przedsiębiorstwa, administracja publiczna, w tym jednostki samorządu terytorialnego, NGO, jednostki naukowe, szkoły, które będą wykorzystywać TIK do usprawnienia swojego działania i do prowadzenia relacji z innymi podmiotami.

## Wskaźniki horyzontalne rezultatu

## a) Wzrost zatrudnienia we wspieranych podmiotach (innych niż przedsiębiorstwa) – (EPC)

Nowe miejsca pracy brutto we wspartych podmiotach (innych niż przedsiębiorstwa) w przeliczeniu na ekwiwalenty pełnego czasu pracy (EPC) - umowa o pracę.

Przede wszystkim wskaźnik "przed-po" ujmuje wzrost zatrudnienia, który jest bezpośrednią konsekwencją realizacji projektu (nie wlicza się pracowników zatrudnionych do realizacji projektu). Stanowiska muszą być obsadzone (wakaty nie są liczone) oraz zwiększać całkowitą liczbę miejsc pracy w podmiocie.

Jeśli łączne zatrudnienie w podmiocie nie wzrasta, wartość jest równa zero – jest to traktowane jako wyrównanie, a nie zwiększenie. Zachowane itp. miejsca pracy nie są wliczane.

Brutto: Nie jest brane pod uwagę pochodzenie pracownika dopóki bezpośrednio przyczynia się do wzrostu łącznego zatrudnienia w organizacji / wspartym podmiocie. Wskaźnik powinien być stosowany, jeśli wzrost zatrudnienia może być wiarygodnie przypisany do wsparcia.

Ekwiwalent pełnego czasu pracy: Praca może być wykonywana na pełen etat, w niepełnym wymiarze czasu pracy lub sezonowa. Sezonowe i niepełne etaty zostaną przeliczone na EPC za pomocą standardów Międzynarodowej Organizacji Pracy / statystycznych / innych.

#### b) Liczba utrzymanych miejsc pracy (EPC)

Wskaźnik "Liczba utrzymanych miejsc pracy" należy rozumieć, jako liczbę etatów brutto w pełnym wymiarze czasu pracy, które zostały utrzymane w wyniku wsparcia, w ciągu pełnego roku kalendarzowego od zakończenia realizacji projektu, a które byłyby zlikwidowane, gdyby Beneficjent nie otrzymał wsparcia na realizację projektu. Etaty muszą być obsadzone (nieobsadzonych stanowisk się nie wlicza). Praca może być na pełen etat, w niepełnym wymiarze czasu pracy lub sezonowa. Niepełne etaty i/lub prace sezonowe należy przeliczyć na ekwiwalent pełnego czasu pracy (EPC).

## c) Liczba nowo utworzonych miejsc pracy – pozostałe formy (EPC)

Nowo utworzone miejsce pracy w wyniku realizacji projektu, niespełniające żadnej z ww. definicji wskaźników (ani wskaźnika Wzrost zatrudnienia we wspieranych podmiotach (innych niż przedsiębiorstwa), ani wskaźnika Liczba utrzymanych miejsc pracy). Do wskaźnika wlicza się np. umowy cywilnoprawne, miejsca pracy do obsługi projektu, nietrwałe miejsca pracy.

## 4. Kryteria wyboru projektów

1. ION dokona oceny i wyboru projektu w oparciu o kryteria przyjęte przez Komitet Monitorujący RPO WSL na lata 2014 - 2020 a następnie zatwierdzone przez Zarząd Województwa Śląskiego. Kryteria wyboru projektów dla Działania 1.4.1 stanowią załącznik nr 3 do SZOOP przyjętego Uchwałą nr 1536/55/VI/2019 roku. Kryteria wyboru projektów zostały zamieszczone pod ogłoszeniem o naborze.

2. Przewidziano następujące podstawowe rodzaje kryteriów dokonywania wyboru projektów:

1) formalne

- a) zerojedynkowe niepodlegające uzupełnieniom;
- b) zerojedynkowe podlegające uzupełnieniom.

2) merytoryczne - zerojedynkowe

3. W przypadku spełnienia kryteriów oceny formalnej w pierwszej kolejności będą weryfikowane kryteria zerojedynkowe niepodlegające uzupełnieniom. Niespełnienie któregokolwiek z kryteriów zerojedynkowych niepodlegających uzupełnieniom skutkuje negatywną oceną w zakresie spełnienia kryteriów oceny formalnej (odrzucenie wniosku bez możliwości poprawy z powodu niespełnienia kryteriów formalnych). Do kryteriów zerojedynkowych niepodlegających uzupełnieniom należą: kwalifikowalność przedmiotowa projektu, kwalifikowalność podmiotowa wnioskodawcy, czy zapisy wniosku o dofinansowanie zakładają realizację projektu zgodnie z obowiązującymi przepisami krajowymi i unijnymi.

4. W drugiej kolejności projekt jest weryfikowany pod kątem spełnienia kryteriów zerojedynkowych podlegających uzupełnieniom. Do kryteriów zerojedynkowych podlegających uzupełnieniom należą następujące kryteria: wnioskowana kwota oraz procent wsparcia nie przekraczają obowiązujących limitów, poprawność wypełnienia wniosku oraz spójność zapisów, poprawność załączników i ich spójność z wnioskiem aplikacyjnym, kwalifikowalność wydatków zaplanowanych w projekcie.

5. Wniosek musi spełnić wszystkie kryteria oceny formalnej (zerojedynkowe niepodlegające uzupełnieniom i zerojedynkowe podlegające uzupełnieniom) aby mógł zostać oceniony pozytywnie na etapie weryfikacji spełnienia kryteriów formalnych. W przypadku pozytywnej oceny w zakresie spełnienia kryteriów formalnych wniosek kierowany jest do dalszego etapu oceny – oceny spełnienia kryteriów merytorycznych.

Na etapie oceny spełnienia kryteriów merytorycznych projekt jest weryfikowany pod kątem spełnienia kryteriów zerojedynkowych, do których należą: realność wskaźników, wpływ na wskaźniki RPO w zakresie EFRR, właściwie przygotowana analiza finansowa i ekonomiczna projektu, potencjał finansowy, organizacyjny i administracyjny Wnioskodawcy i Partnerów, zasadność i odpowiednia wysokość wydatków, wpływ projektu na politykę zrównoważonego rozwoju, wpływ projektu na promowanie równości szans kobiet i mężczyzn, wpływ projektu na zasadę równości szans i niedyskryminacji, w tym dostępności dla osób z niepełnosprawnościami, projekt wpływa na rozwój inteligentnych specjalizacji

W przypadku niespełnienia któregokolwiek z kryteriów zerojedynkowych wniosek zostaje negatywnie oceniony na etapie oceny spełnienia kryteriów merytorycznych. W przypadku negatywnej oceny merytorycznej właściwa instytucja niezwłocznie wykreśla projekt z Wykazu projektów zidentyfikowanych stanowiącego załącznik nr 4 do SZOOP.

### 5. Procedura weryfikacji warunków formalnych, poprawiania oczywistych omyłek oraz oceny i wyboru projektów do dofinansowania

- 1. Proces weryfikacji projektów składa się z następujących czynności:
- weryfikacja warunków formalnych;

 ocena spełnienia kryteriów formalnych oraz równolegle prowadzona weryfikacja występowania oczywistych omyłek;

ocena spełnienia kryteriów merytorycznych.

2. ION może wezwać Wnioskodawcę na piśmie na każdym etapie oceny jego projektu do złożenia informacji lub innych dokumentów niż wymienione w niniejszym Regulaminie oraz w załącznikach do niniejszego Regulaminu, które posłużą do oceny spełnienia kryteriów wyboru Projektów.

## 5.1 Weryfikacja warunków formalnych

1. Zarejestrowany wniosek o dofinansowanie podlega w pierwszej kolejności weryfikacji pod kątem spełnienia warunków formalnych. Weryfikacja warunków formalnych może być także prowadzona w trakcie dalszego procedowania projektu (w szczególności po przyjęciu uzupełnionego/poprawionego wniosku o dofinansowanie).

2. Weryfikacja warunków formalnych nie ma charakteru oceny projektów i nie jest prowadzona w oparciu o kryteria wyboru projektów.

3. Weryfikacja warunków formalnych przeprowadzana jest przez pracownika ION, w oparciu o liste sprawdzającą.

4. W przypadku stwierdzenia braków w zakresie warunków formalnych we wniosku o dofinansowanie ION wzywa Wnioskodawcę do uzupełnienia wniosku, pod rygorem pozostawienia wniosku bez rozpatrzenia, zgodnie z art. 43 ust. 1 Ustawy wdrożeniowej. Stwierdzone uchybienie w zakresie warunków formalnych na danym etapie procedowania projektu może zostać wskazane do jednokrotnej poprawy (nie ma możliwości dwukrotnego wezwania do tego samego uchybienia). W sytuacji, gdy weryfikujący stwierdzi występowanie uchybień w zakresie warunków formalnych, które nie zostały pierwotnie wskazane, wówczas wzywa do ich poprawy. Termin na uzupełnienie wynosi nie mniej niż 7 dni i nie więcej niż 21 dni od dnia następującego po wysłaniu wezwania w tym zakresie. Dokładny termin na złożenia poprawionego wniosku wskazany zostanie w piśmie skierowanym do wnioskodawcy. Pismo dotyczące poprawy/uzupełnienia wniosku w zakresie warunków formalnych zostanie wysłane na adres e-mail wskazany w pkt A.1.1 wniosku. Z uwagi na to, że korespondencja w zakresie poprawy skutkującej spełnieniem warunków formalnych będzie kierowana na adres e-mail wskazany we wniosku, Wnioskodawca jest zobligowany do podania w tym punkcie wniosku adresu dla prawidłowo funkcjonującej i na bieżąco monitorowanej skrzynki e-mail. Uzupełnienie wniosku o dofinansowanie należy złożyć w sposób opisany w podrozdziale 2.7 niniejszego Regulaminu, z wyłączeniem regulacji dotyczącej terminu wskazanego w punkcie 1 rozdziału 2.7.

5. Uzupełnieniu braków w zakresie warunków formalnych mogą podlegać wyłącznie elementy wskazane do uzupełnienia przez ION. Jeżeli Wnioskodawca dokona zmian, o które nie był wezwany lub zmian, które nie stanowią korekty w zakresie uchybień dotyczących warunków formalnych, wówczas wniosek zostanie pozostawiony bez rozpatrzenia.

6. W przypadku gdy projekt nie spełnia kryteriów oceny formalnej 0/1 niepodlegających uzupełnieniom, wówczas istnieje możliwość odstąpienia od korekty wniosku w zakresie spełnienia warunków formalnych.

7. W ramach sprawdzenia spełnienia warunków formalnych weryfikacji zostaną poddane: termin, forma i kompletność.

8. Przez spełnienie warunku kompletność należy rozumieć złożenie kompletnego wniosku o dofinansowanie. Za kompletny wniosek o dofinansowanie należy rozumieć wniosek wypełniony we wszystkich punktach wraz z załączonymi wszystkimi obligatoryjnymi na etapie aplikowania załącznikami.

Do obligatoryjnych na etapie aplikowania załączników należą:

a) analiza finansowa,

b) umowa o partnerstwie na rzecz realizacji projektu - zawarta między partnerem wiodącym i partnerami dla projektów realizowanych w partnerstwie lub projektów hybrydowych,

- c) poświadczenie zabezpieczenia środków,
- d) sprawozdania finansowe,
- e) oświadczenie o nieotrzymaniu pomocy publicznej,
- f) formularz OOŚ,
- g) statut lub inny dokument potwierdzający formę prawną projektodawcy,

h) dokumenty potwierdzające umocowanie przedstawiciela projektodawcy do działania w jego imieniu i na jego rzecz,

i) oświadczenie o kwalifikowalności podatku VAT – dotyczy Lidera,

j) formularz pomocy de minimis (jeśli dotyczy)

k) oświadczenie dotyczące trudnej sytuacji ekonomicznej

9. Za prawidłowy podpis należy rozumieć podpisanie wniosku przez osobę/y do tego upoważnioną/e za pomocą dopuszczonych w ramach naboru form podpisów. Szczegółowe informacje w tym zakresie zostały przedstawione w punkcie 6 i 7 podrozdziału 2.7 niniejszego Regulaminu.

10. W ramach warunków formalnych zostanie także zweryfikowany fakt sporządzenia dokumentacji w języku polskim. Wypełnienie wniosku w języku innym niż polski skutkować będzie wezwaniem do korekty w tym zakresie w ramach warunku formalnego. Dołączenie załączników sporządzonych w języku innym niż polski skutkować będzie wezwaniem do dostarczenia tłumaczenia załącznika na język polski (nie jest wymagane tłumaczenie przez tłumacza przysięgłego).

11. Informacja o niespełnieniu warunków formalnych oraz pozostawieniu wniosku bez rozpatrzenia przekazywana jest Wnioskodawcy na adres e-mail wskazany we wniosku w pkt A.1.1. W przypadku pozostawienia wniosku bez rozpatrzenia właściwa instytucja niezwłocznie wykreśla projekt z Wykazu projektów zidentyfikowanych stanowiącego załącznik nr 4 do SZOOP.

### 5.2 Etap oceny weryfikacji spełnienia kryteriów formalnych oraz występowania oczywistych omyłek

1. Ocena spełnienia kryteriów formalnych oraz merytorycznych następuje w oparciu o zapisy Regulaminu pracy KOP aktualnego na moment powołania KOP dla danego etapu oceny.

2. Ocena spełnienia kryteriów formalnych przez wnioski o dofinansowanie oraz równolegle trwająca weryfikacja występowania oczywistych omyłek będzie przeprowadzona w terminie nie dłuższym niż 80 dni roboczych od upływu wyznaczonego terminu składania wniosków o dofinansowanie. W uzasadnionych przypadkach termin oceny spełnienia kryteriów formalnych oraz weryfikacji oczywistych omyłek może zostać przedłużony. Decyzję o przedłużeniu terminu podejmuje Dyrektor ION. Informacja o przedłużeniu oceny spełnienia kryteriów formalnych oraz weryfikacji oczywistych omyłek umieszczana jest na stronie internetowej www.scp-slask.pl oraz na portalu www.rpo.slaskie.pl.

3. Oceny spełnienia kryteriów formalnych przez wniosek o dofinansowanie oraz weryfikacji występowania oczywistych omyłek dokonują pracownicy ION będący członkami KOP. Wniosek oceniany oraz weryfikowany jest przez co najmniej dwóch pracowników.

4. Kryteria formalne składają się z dwóch grup: niepodlegających uzupełnieniom i podlegających uzupełnieniom.

5. Kryteria niepodlegające uzupełnieniom będą oceniane w pierwszej kolejności. W przypadku stwierdzenia niespełnienia któregokolwiek z kryteriów 0/1 niepodlegających uzupełnieniom, projekt zostaje odrzucony bez możliwości poprawy.

6. Po weryfikacji projektu pod kątem spełnienia kryteriów 0/1, następuje ocena kryteriów 0/1 podlegających uzupełnieniom oraz równoległa weryfikacja pod względem występowania oczywistych omyłek.

7. W przypadku braku spełnienia kryteriów 0/1 niepodlegających uzupełnieniom nie zostanie przeprowadzona weryfikacja występowania oczywistych omyłek.

8. Wnioskodawca ma prawo do jednokrotnego usunięcia danej oczywistej omyłki zidentyfikowanej podczas oceny formalnej, w terminie nie krótszym niż 7 dni i nie dłuższym niż 21 dni od dnia następującego po wysłaniu wezwania w tym zakresie, pod rygorem pozostawienia wniosku bez rozpatrzenia, zgodnie z art. 43 ust. 2 Ustawy wdrożeniowej. Dokładny termin na złożenia poprawionego wniosku wskazany zostanie w piśmie skierowanym do wnioskodawcy.

9. Wnioskodawca ma prawo do jednokrotnej poprawy wniosku w zakresie spełnienia kryteriów zerojedynkowych podlegających uzupełnieniom, w terminie nie krótszym niż 7 dni i nie dłuższym niż 21 dni, od dnia następującego po dniu wysłania wezwania w tym zakresie. Dokładny termin na złożenia poprawionego wniosku wskazany zostanie w piśmie skierowanym do wnioskodawcy. W przypadku, gdy wniosek nie zostanie poprawiony zgodnie z wezwaniem albo uzupełniony/poprawiony wniosek wpłynie po wyznaczonym terminie, wówczas zostanie on oceniony negatywnie na etapie oceny formalnej z powodu niespełnienia kryteriów.

10. ION nie będzie dokonywała korekt oczywistych omyłek we wniosku aplikacyjnym w trakcie procesu oceny.

11. Uzupełnieniu lub poprawie (zarówno w zakresie występowania oczywistych omyłek jak i braków/błędów w zakresie oceny spełnienia kryteriów formalnych zerojedynkowych podlegających uzupełnieniom) mogą podlegać wyłącznie elementy wskazane do poprawy lub uzupełnienia przez ION. Jeśli poprawa wskazanego błędu powoduje konieczność poprawy w innych punktach dokumentacji aplikacyjnej wówczas Wnioskodawca powinien wprowadzić niezbędne korekty będące wynikiem zmian elementów wskazanych do poprawy/uzupełnienia - we wniosku i odpowiednich załącznikach i przekazać do ION informację o dokonanych dodatkowych zmianach celem uzyskania akceptacji KOP.

12. Jeśli Wnioskodawca nanosząc we wniosku o dofinansowanie korekty w zakresie kryteriów oceny formalnej lub poprawy oczywistych omyłek, dokona dodatkowych nieuzasadnionych zmian, innych niż te wskazane w piśmie wzywającym do uzupełnienia/poprawy wniosku (np. podwyższeniu ulegnie kwota wsparcia, procent dofinansowania, z projektu zostanie usunięty wydatek, do projektu zostanie dodany nowy wydatek), wniosek nie będzie podlegał dalszej ocenie i zostanie odrzucony na etapie oceny formalnej. Powyższe nie ma zastosowania jedynie do wydatków związanych z zatrudnieniem personelu, tj. stanowiących umowę o pracę (szacowanych na podstawie godzinowych stawek jednostkowych). W sytuacji gdy w wyniku weryfikacji spełnienia formalnych kryteriów wyboru projektów oceniający stwierdzą, iż wystąpiły błędy natury arytmetycznej, podzielono wartość rocznego zatrudnienia przez inną niż 1720 liczbę godzin lub przyjęto nieprawidłową metodologię wyliczenia wydatków (nie zastosowano danych statystycznych/ogólnodostępnych lecz dane historyczne Wnioskodawcy), wówczas Wnioskodawca wyłącznie na wezwanie w piśmie o uzupełnienie/poprawę wniosku będzie miał możliwość podwyższenia godzinowej stawki jednostkowej i tym samym wartość wydatków ogółem, wartość wydatków kwalifikowalnych i wartość dofinansowania. Powyższa zmiana jest możliwa wyłącznie przez zatwierdzeniem wniosku do dofinansowania. Zmiany na późniejszym etapie będą procedowane zgodnie z zapisami decyzji o dofinansowanie.

13. Wnioskodawca analizując zwrócony do poprawy/uzupełnienia wniosek o dofinansowanie może dokonać korekty w zakresie nieadekwatnie/w niepełnym zakresie ujętych i przedstawionych wydatków kwalifikowalnych z zastrzeżeniem, że kwota ogółem wydatków kwalifikowalnych oraz kwota ogółem dofinansowania nie może ulec zmianie. Zmiany muszą być spójne z określonymi w pierwotnej wersji wniosku celami i rezultatami projektu. Wnioskodawca nanosząc zmiany zobligowany jest do ich wykazania i szczegółowego uzasadnienia w piśmie przewodnim załączonym do wniosku. Brak powyższych informacji skutkować może odrzuceniem wniosku z powodu niespełnienia formalnych kryteriów oceny. Należy mieć na uwadze, że powyższe zmiany nie mogą prowadzić do niespełnienia kryteriów oceny formalnej (np. przez doprecyzowanie wydatku o element niekwalifikujący się do wsparcia), gdyż przedmiotowe może prowadzić do negatywnej oceny formalnej.

14. Jeśli Wnioskodawca zauważy we wniosku o dofinansowanie oczywiste omyłki, niewskazane w wezwaniu do poprawy, ma możliwość dokonania ich uzupełnienia/poprawy informując jednocześnie o tym fakcie ION wraz z przedstawieniem stosownych wyjaśnień.

15. Jeśli po ponownej ocenie formalnej wniosek zawiera oczywiste omyłki, które nie zostały wykryte podczas pierwszej weryfikacji przez pracowników ION, następuje kolejne wezwanie Wnioskodawcy do poprawy lub uzupełnienia wniosku. Zastosowanie ma wówczas punkt 11 niniejszego Podrozdziału. Wnioskodawca ma możliwość jednokrotnej poprawy danej oczywistej omyłki. Dlatego też ponowne wezwanie w zakresie poprawy oczywistych omyłek nie może dotyczyć omyłek zdiagnozowanych w trakcie pierwotnej weryfikacji wniosku.

Termin na poprawę w zakresie spełnienia kryteriów oceny formalnej zerojedynkowych podlegających uzupełnieniom oraz stwierdzonych oczywistych omyłek wynosi nie mniej niż 7 dni i nie więcej niż 21 dni od dnia następującego po dniu wysłania wezwania w tym zakresie. Dokładny termin na złożenie poprawionego wniosku wskazany zostanie w piśmie skierowanym do wnioskodawcy. Pismo w sprawie poprawy oczywistych omyłek oraz uchybień powodujących niespełnienie kryteriów formalnych zerojedynkowych podlegających uzupełnieniom zostanie wysłane na adres e-mail wskazany przez Wnioskodawcę w pkt A.1.1 wniosku. Z uwagi na to, że korespondencja w zakresie poprawy spełnienia kryteriów formalnych czy poprawy oczywistych omyłek będzie kierowana na adres e-mail wskazany we wniosku, Wnioskodawca jest zobligowany do podania w tym punkcie wniosku adresu dla prawidłowo funkcjonującej i na bieżąco monitorowanej skrzynki e-mail. Uzupełnienia wniosku o dofinansowanie należy złożyć w sposób opisany w podrozdziale 2.7 niniejszego Regulaminu, z wyłączeniem regulacji dotyczącej terminu wskazanego w punkcie 1 rozdziału 2.7. Wnioskodawca jest zobowiązany do przekazywania do ION informacji dotyczących zmian teleadresowych (w tym adresu e-mail wskazanego w pkt. A.1.1 wniosku).

Informacje te powinny być niezwłocznie przekazane przez Wnioskodawcę, w terminie nie dłuższym niż 5 dni roboczych od zaistnienia zmiany. W przypadku niewywiązania się z ww. obowiązku, wszelką korespondencję kierowaną do Wnioskodawcy uznaje się za doręczoną. Zmiana jest skuteczna wobec ION od momentu przekazania informacji.

16. W przypadku, gdy pracownicy ION wykryją we wniosku o dofinansowanie oczywiste omyłki, które nie mają wpływu na zakres oceny merytorycznej, istnieje możliwość przekazania wniosku do etapu oceny merytorycznej pod warunkiem, że ujawnione oczywiste omyłki mają charakter niskiej rangi oraz zostaną wskazane w dokumencie potwierdzającym weryfikację występowania oczywistych omyłek. W przypadku wyboru projektu do dofinansowania wskazane oczywiste omyłki niskiej rangi zostaną poprawione w dokumentacji aplikacyjnej przed wydaniem decyzji o dofinansowaniu projektu.

17. W przypadku, gdy poprawa oczywistej omyłki wskazanej w danym punkcie wiąże się z koniecznością poprawy w innych punktach wniosku a Wnioskodawca poprawiając/uzupełniając wniosek nie naniesie zmian we wszystkich stosownych punktach wniosku, wówczas ocenie będzie podlegać to czy brak poprawy wszystkich punktów wniosku można uznać za oczywistą omyłkę niskiej rangi.

18. Wniosek, który zostanie poprawiony lub uzupełniony niezgodnie z wezwaniem do uzupełnienia lub poprawy w zakresie spełnienia kryteriów oceny formalnej, podlega odrzuceniu w wyniku negatywnej oceny spełnienia kryteriów formalnych.

19. Wniosek, który nie zostanie poprawiony w wyznaczonym terminie w zakresie zdiagnozowanych oczywistych omyłek zostaje pozostawiony bez rozpatrzenia. Pismo informujące o pozostawieniu projektu bez rozpatrzenia będzie wysłane na adres e-mail wskazany w pkt A.1.1 wniosku.

20. W zależności od wyniku oceny spełnienia kryteriów formalnych, ION podejmuje decyzję o:

a) zakwalifikowaniu wniosku do dalszej oceny dokonywanej przez KOP,

b) odrzuceniu wniosku z powodu niespełnienia kryteriów formalnych.

21. Informacja o wyniku oceny spełnienia kryteriów formalnych przekazywana jest Wnioskodawcy za pośrednictwem LSI 2014 oraz platformy elektronicznej SEKAP/ePUAP w formie pisemnej (w przypadku oceny negatywnej) lub na adres e-mail wskazany we wniosku w pkt A.1.1 (w przypadku oceny pozytywnej).

22. W przypadku negatywnej oceny spełnienia kryteriów formalnych informacja zawiera uzasadnienie wyniku oceny projektu. W przypadku negatywnej oceny formalnej właściwa instytucja niezwłocznie wykreśla projekt z Wykazu projektów zidentyfikowanych stanowiącego załącznik nr 4 do SZOOP.

## 5.3 Etap oceny spełnienia kryteriów merytorycznych

1. Złożony wniosek o dofinansowanie poprawny pod względem formalnym podlega ocenie spełnienia kryteriów merytorycznych, w oparciu o Kryteria wyboru projektów dla Działania 1.4.1 znajdujące się w załączniku nr 3 do SZOOP.

2. Oceny spełnienia kryteriów merytorycznych wniosku o dofinansowanie dokonują członkowie KOP. Wniosek oceniany jest przez co najmniej dwóch oceniających.

3. Ocena spełnienia kryteriów merytorycznych wniosku o dofinansowanie będzie przeprowadzona w terminie nie dłuższym niż 60 dni roboczych od daty zatwierdzenia przez Dyrektora/Zastępcę Dyrektora ION listy projektów, które pozytywnie przeszły ocenę spełnienia kryteriów formalnych.

4. W przypadku stwierdzenia przez KOP błędu formalnego we wniosku o dofinansowanie powodującego możliwość niespełnienia kryterium oceny formalnej, wniosek zostaje skierowany do ponownej oceny spełnienia kryteriów formalnych. Ponowna ocena formalna jest przeprowadzana w oparciu o zapisy podrozdziału 5.2. Czynność ta nie powoduje wstrzymania procedury oceny innych projektów, niemniej jednak zakończenie pracy KOP następuje w momencie dokonania oceny merytorycznej wszystkich projektów.

5. W przypadku stwierdzenia przez KOP oczywistej omyłki we wniosku o dofinansowanie, wniosek zostaje skierowany do ponownej weryfikacji w zakresie występowania oczywistych omyłek. Ponowna weryfikacja występowania oczywistych omyłek jest przeprowadzana w oparciu o zapisy podrozdziału 5.2. Czynność ta nie powoduje wstrzymania procedury oceny innych projektów, niemniej jednak zakończenie pracy KOP następuje w momencie dokonania oceny spełnienia kryteriów merytorycznych wszystkich projektów złożonych w ramach naboru. W sytuacji, gdy członkowie KOP ocenią daną oczywistą omyłkę jako omyłkę niskiej rangi, wówczas nie ma konieczności kierowania wniosku do ponownej weryfikacji w zakresie występowania oczywistych omyłek. Fakt występowania oczywistej omyłki powinien zostać odnotowany w karcie oceny merytorycznej.

6. Członkowie KOP mogą dokonać korekty w kryterium dotyczącym realności wskaźników. Wówczas odnotowują ten fakt w karcie oceny spełnienia kryteriów merytorycznych. Uzasadnienie w takim przypadku powinno jasno przedstawiać jakiego/jakich wskaźnika/wskaźników ono dotyczy i wskazywać odpowiednią wartość dla danego wskaźnika. Korekta obu ekspertów powinna być tożsama. W przypadku, gdy eksperci nie zgadzają się ze sobą odnośnie korekty, wówczas projekt zostanie przekazany do oceny kolejnemu ekspertowi. Wyniki jego oceny są decydujące dla rozstrzygnięcia znacznych rozbieżności, gdyż do ostatecznego wyniku oceny merytorycznej projektu zostaną wzięte pod uwagę wyniki oceny kolejnego/dodatkowego członka KOP i tego członka KOP z pierwotnej oceny, którego ocena jest zbieżna z oceną kolejnego/dodatkowego członka KOP. Fakt wystąpienia rozbieżności odnotowuje się w protokole z prac KOP. Przed wydaniem decyzji o dofinansowaniu Wnioskodawca zostanie zobligowany do korekty zgodnej z uzasadnieniem widniejącym w karcie oceny spełnienia kryteriów merytorycznych.

7. W celu potwierdzenia spełnienia danego kryterium merytorycznego dopuszczalne jest wezwanie Wnioskodawcy do dostarczenia wyjaśnień, jak również do uzupełnienia lub poprawy projektu.

8. Ocena przeprowadzona przez dwóch ekspertów nie może prowadzić do znacznych rozbieżności.

9. Za znaczne rozbieżności w całościowej ocenie projektu przyjmuje się przyznanie przez ekspertów ocen skrajnie rozbieżnych tj. oceny negatywnej i pozytywnej danemu projektowi

10. Gdy usunięcie rozbieżności w ocenie w drodze porozumienia jest niemożliwe, oceny danego wniosku o dofinansowanie dokonuje kolejny ekspert w ramach obradującej KOP lub dodatkowy ekspert powołany do oceny danego wniosku o dofinansowanie. Wyniki oceny kolejnego eksperta lub dodatkowego eksperta są decydujące dla rozstrzygnięcia wystąpienia znacznych rozbieżności w ocenie. Do ostatecznego wyniku oceny merytorycznej projektu zostaną wzięte pod uwagę wyniki oceny kolejnego eksperta lub dodatkowego eksperta oraz zbieżne z nimi wyniki oceny jednego z ekspertów z pierwotnej oceny wniosku.

11. Jeśli w opinii KOP do pełnej i rzetelnej oceny wniosku o dofinansowanie konieczne jest uzyskanie dodatkowych wyjaśnień, opinii lub ekspertyz, termin oceny merytorycznej może zostać wydłużony, jednak nie więcej niż o 20 dni roboczych.

12. W powyższym przypadku, pisemny wniosek Sekretarza/Zastępcy Sekretarza KOP zostaje przedłożony do akceptacji Dyrektora/Zastępcy Dyrektora ION, który wskazuje specjalistę spośród osób będących ekspertami w danej dziedzinie. Po uzyskaniu opinii, KOP dokonuje oceny projektu.

13. W uzasadnionych przypadkach terminy, o których mowa w punktach 4 i 13, decyzją Dyrektora ION, mogą zostać wydłużone (jednak o czas nie dłuższy niż ten, który umożliwia rozstrzygnięcie naboru w terminie o którym mowa w podrozdziale 5.4 pkt 1).

14. Po zakończeniu oceny wszystkich projektów sporządzany jest protokół z prac KOP, zawierający informacje o przebiegu i wynikach oceny projektów.

## 5.4 Rozstrzygnięcie naboru

1. Planowane rozstrzygnięcie KWIECIEŃ 2020/II KWARTAŁ 2020 z zastrzeżeniem punktu 2 podrozdziału 5.2 oraz punktu 4, 13 podrozdziału 5.3. niniejszego Regulaminu naboru.

2. KOP przygotowuje listę ocenionych projektów zawierającą wynik oceny projektów, które spełniły kryteria wyboru projektów.

3. Na podstawie przedłożonych informacji (listy ocenionych projektów, o której mowa w punkcie powyżej), Zarząd Województwa Śląskiego podejmuje uchwałę o zatwierdzeniu listy ocenionych projektów i wyborze projektów do dofinansowania.

4. Wybór projektu do dofinansowania nie stanowi gwarancji otrzymania dofinansowania realizacji projektu ze środków RPO WSL 2014-2020.

5. ION publikuje wyniki oceny na stronie internetowej ION, stronie internetowej RPO oraz portalu i przekazuje niezwłocznie Wnioskodawcy pisemną informację o zakończeniu oceny jego projektu i wyniku oceny wraz z uzasadnieniem oceny lub informacji o spełnieniu albo niespełnieniu kryteriów wyboru projektów.

6. Informacja o wyniku oceny merytorycznej przekazywana jest Wnioskodawcy za pośrednictwem LSI 2014 oraz platformy elektronicznej w formie pisemnej w przypadku oceny negatywnej i na adres e-mail wskazany w pkt A.1.1 wniosku w przypadku oceny pozytywnej.

7. W przypadku negatywnej oceny merytorycznej informacja zawiera uzasadnienie wyniku oceny projektu.

8. Zasady postępowania z wnioskiem o dofinansowanie (wraz z całą dokumentacją złożoną przez Wnioskodawcę) po rozstrzygnięciu naboru w przypadku, gdy projekt:

a) został wybrany do dofinansowania - wniosek o dofinansowanie po zalogowaniu do LSI 2014 znajduje się w zakładce Projekty, natomiast pozostała dokumentacja związana z wnioskiem o dofinansowanie (m.in. załączniki do wniosku) dostępna jest w Repozytorium dokumentów umieszczonym na liście ikon znajdującej się po prawej stronie projektu w systemie LSI 2014. Wniosek wraz z załącznikami nie może zostać usunięty z systemu. Wniosek może zostać zwrócony do ponownej poprawy na etapie przygotowywania decyzji o dofinansowaniu jak i realizacji projektu.

b) nie został wybrany do dofinansowania (wniosek pozostawiony bez rozpatrzenia, wycofany przez Wnioskodawcę, negatywnie oceniony formalnie, negatywnie oceniony merytorycznie) wniosek o dofinansowanie po zalogowaniu do LSI 2014 znajduje się w zakładce Projekty, natomiast pozostała dokumentacja związana z wnioskiem o dofinansowanie (m.in. załączniki do wniosku) dostępna jest w Repozytorium dokumentów umieszczonym na liście ikon znajdującej się po prawej stronie projektu w systemie LSI 2014. Wniosek wraz z załącznikami nie może zostać usunięty z systemu. Wnioski pozostawione bez rozpatrzenia, wycofane przez Wnioskodawcę nie będą dalej procedowane.

Do dokumentacji projektowej dostępnej w LSI 2014 w całym okresie programowania dostęp ma właściciel konta, na którym znajduje się wniosek, osoby przypisane do ww. konta, którym umożliwiono przeglądanie lub edycję wniosku wraz z załącznikami, pracownicy IZ/IP RPO WSL 2014-2020 oraz uprawnione instytucje kontrolujące.

## Orientacyjny termin rozstrzygnięcia naboru KWIECIEŃ 2020/II KWARTAŁ 2020

## 5.5 Procedura odwoławcza

Nie dotyczy

## 6. Kwalifikowalność wydatków w ramach naboru

1. Katalog kosztów kwalifikujących się do objęcia wsparciem został określony w załączniku nr 4 do "Zasad dofinansowania projektów własnych realizowanych w ramach Regionalnego Programu Operacyjnego Województwa Śląskiego na lata 2014 -2020" (załącznik nr 2 do Wzoru decyzji o dofinansowaniu projektu). Katalog ten jest katalogiem zamkniętym, co oznacza, że wyłącznie wskazane w nim koszty mogą stanowić koszty kwalifikowalne.

Natomiast wskazany w ww. dokumencie katalog kosztów niekwalifikowalnych jest katalogiem otwartym, co oznacza, iż inne niż wskazane w nim koszty mogą również stanowić koszty niekwalifikowalne.

2. Wnioskodawca może ponieść koszty związane z uruchomieniem mechanizmu racjonalnych usprawnień. Należy mieć na uwadze, że każdy Wnioskodawca jest zobligowany do tego, by realizować projekt zgodnie z koncepcją uniwersalnego projektowania. Oznacza to, że infrastruktura, transport, towary, usługi, technologie i systemy informacyjnokomunikacyjne oraz wszelkie inne produkty projektów muszą być dostępne dla wszystkich bez względu na rodzaj i stopień niepełnosprawności. Drugim (obok uniwersalnego projektowania) narzędziem do uzyskania pełnej dostępności jest mechanizm racjonalnych usprawnień. Może on zostać uruchomiony w trakcie trwania projektu w sytuacji pojawienia się w nim (jedynie w charakterze personelu) osoby z niepełnosprawnością, dla której zapewnienie dostępności wymaga sfinansowania specyficznych usług dostosowawczych lub oddziaływania na szeroko pojętą infrastrukturę, nieprzewidzianych z góry we wniosku o dofinansowanie projektu. Każde racjonalne usprawnienie wynika z relacji przynajmniej trzech czynników: dysfunkcji związanej z daną osobą będącą personelem projektu, barier otoczenia oraz charakteru usługi realizowanej/świadczonej w ramach projektu. W ramach przykładowego katalogu kosztów racjonalnych usprawnień jest możliwe sfinansowanie:

a) kosztów specjalistycznego transportu na miejsce realizacji wsparcia;

b) dostosowania architektonicznego budynków niedostępnych (np. zmiana miejsca realizacji projektu; budowa tymczasowych podjazdów; montaż platform, wind, podnośników; właściwe oznakowanie budynków poprzez wprowadzanie elementów kontrastowych i wypukłych celem właściwego oznakowania dla osób niewidomych i słabowidzących itp.);

c) dostosowania infrastruktury komputerowej (np. wynajęcie lub zakup i instalacja programów powiększających, mówiących, kamer do kontaktu z osobą posługującą się językiem migowym, drukarek materiałów w alfabecie Braille'a);

d) dostosowania akustycznego (wynajęcie lub zakup i montaż systemów wspomagających słyszenie, np. pętli indukcyjnych, systemów FM);

e) asystenta tłumaczącego na język łatwy;

f) asystenta osoby z niepełnosprawnością;

g) tłumacza języka migowego lub tłumacza-przewodnika;

h) przewodnika dla osoby mającej trudności w widzeniu;

i) alternatywnych form przygotowania materiałów projektowych (szkoleniowych, informacyjnych, np. wersje elektroniczne dokumentów, wersje w druku powiększonym, wersje pisane alfabetem Braille'a, wersje w języku łatwym, nagranie tłumaczenia na język migowy na nośniku elektronicznym, itp.).

Maksymalna wartość środków jaka zostanie przeznaczona na jedną osobę to 12 tys. zł. Środki przeznaczone na mechanizm racjonalnych usprawnień pochodzić będą z oszczędności (dokonania przesunięcia w budżecie projektu) lub zwiększenia wartości dofinansowania (zmiany decyzji). Wsparcie w ramach mechanizmu racjonalnych usprawnień będzie udzielanie jako pomoc de minimis.

Każdy zgłoszony przez Wnioskodawcę koszt związany z wprowadzeniem mechanizmu racjonalnych usprawnień zostanie indywidualnie rozpatrzony przez ION. Dokonując oceny możliwości uznania za kwalifikowalne kosztów związanych z wprowadzeniem mechanizmu racjonalnych usprawnień, ION będzie weryfikować w szczególności dokumenty potwierdzające, iż dana osoba jest personelem projektu (np. umowa o pracę, z której treści wynika zaangażowanie w projekcie) oraz pozostaje osobą z niepełnosprawnością (np. orzeczenie o niepełnosprawności).

3. Kwalifikowalność wydatków musi być zgodna z przepisami/dokumentami unijnymi i krajowymi, w tym w szczególności z:

a) Szczegółowym Opisem Osi Priorytetowych RPO WSL 2014-2020,

b) Wytycznymi w zakresie kwalifikowalności wydatków,

c) Załącznikiem nr 4 do załącznika nr 2 Zasady dofinansowania projektów własnych realizowanych w ramach Regionalnego Programu Operacyjnego Województwa Śląskiego na lata 2014 -2020 do wzoru Decyzji w sprawie dofinansowania projektu,

d) Wytycznymi w zakresie realizacji zasady równości szans i niedyskryminacji, w tym dostępności dla osób z niepełnosprawnościami oraz zasady równości szans kobiet i mężczyzn w ramach funduszy unijnych na lata 2014-2020,

4. Początkiem okresu kwalifikowalności wydatków jest 1 stycznia 2014 r. W przypadku projektów rozpoczętych przed początkową datą kwalifikowalności wydatków, do współfinansowania kwalifikują się jedynie wydatki faktycznie poniesione od tej daty. Wydatki poniesione wcześniej nie stanowią wydatku kwalifikowalnego.

5. Końcową datą kwalifikowalności wydatków jest 31 grudnia 2023 r.

6. Okres kwalifikowalności wydatków w ramach danego projektu określony jest we wniosku o dofinansowanie, będącym integralnym załącznikiem do Decyzji o dofinansowaniu, przy czym okres ten nie może wykraczać poza daty graniczne określone powyżej.

7. W przypadku, gdy ze względu na specyfikę projektu wnioskodawca rozpoczyna realizację projektu na własne ryzyko przed wydaniem decyzji o dofinansowanie musi upublicznić zapytanie ofertowe zgodnie z zasadą konkurencyjności w Bazie Konkurencyjności Funduszy Europejskich dostępnej pod adresem: https://bazakonkurencyjnosci.funduszeeuropejskie.gov.pl/

Aby opublikować ogłoszenie, należy wcześniej zarejestrować się: Zaloguj się → Zarejestruj się → Jestem Wnioskodawcą.

Informacja dotycząca Bazy Konkurencyjności Funduszy Europejskich dostępna jest również na stronie:

http://rpo.slaskie.pl/czytaj/publikacja\_zapytan\_ofertowych\_w\_bazie\_konkurencyjnosci

8. Realizacja projektu musi następować zgodnie z warunkami określonymi w decyzji o dofinansowanie (załącznik nr 3 Regulaminu naboru).

9. W projekcie pomoc publiczna nie może wystąpić.

10. Wszelkie wydatki objęte pomocą publiczną na poziomie wniosku o dofinansowanie oraz na etapie realizacji projektu zostaną uznane za niekwalifikowalne

11. W ramach naboru Wnioskodawca nie może naruszyć zasady zakazu podwójnego finansowania oznaczającej niedozwolone zrefundowanie całkowite lub częściowe danego wydatku dwa razy ze środków publicznych zgodnie z obowiązującymi w tym zakresie przepisami prawa.

12. W ramach naboru przewidziano możliwość zastosowania cross – financingu z zastrzeżeniem, że maksymalny jego poziom nie może przekraczać 50% wartości dofinansowania projektu.

13. W ramach naboru przewiduje się możliwość wypłaty dofinansowania w formie zaliczek.

14. Ocena kwalifikowalności wydatków przeprowadzana jest na każdym etapie weryfikacji projektu tj. od momentu złożenia wniosku o dofinansowanie do zakończenia realizacji projektu, a także po zakończeniu realizacji projektu w zakresie obowiązków nałożonych na Beneficjenta decyzją o dofinansowaniu oraz wynikających z przepisów prawa.

15. Wnioskodawca realizując projekt jest zobowiązany do zachowania trwałości projektu zgodnie z art. 71 Rozporządzenia ogólnego (jeśli dotyczy).

# 7. Wymagania dotyczące realizacji zasady równości szans i niedyskryminacji, w tym dostępności dla osób z niepełnosprawnością oraz zasady równości szans kobiet i mężczyzn

Z art. 7 Rozporządzenia ogólnego oraz Wytycznych w zakresie realizacji zasady równości szans i niedyskryminacji, w tym dostępności dla osób z niepełnosprawnościami oraz zasady równości szans kobiet mężczyzn w ramach funduszy unijnych na lata 2014-2020 wynika, że wszystkie projekty muszą być zgodne z zasadą równości szans i niedyskryminacji, w tym dostępności dla osób z niepełnosprawnością oraz zasadą równości szans kobiet i mężczyzn.

Powyższe stanowi o tym, że wszystkie produkty projektów realizowanych ze środków EFRR (produkty, towary, usługi, infrastruktura) powinny być dostępne dla osób, w tym również dostosowane do zidentyfikowanych potrzeb osób z niepełnosprawnościami. Wnioskodawca jest zobligowany do przedstawienia we wniosku o dofinansowanie informacji, czy projekt spełnia zasady koncepcji uniwersalnego projektowania. Beneficjent zobowiązany jest do wykazania i opisania we wniosku o płatność końcową przebiegu realizacji działań "równościowych" zaplanowanych we wniosku o dofinansowanie projektu oraz w jaki sposób realizacja projektu wpływa na sytuację osób z niepełnosprawnościami. W sytuacji, gdy projekt nie przyczynia się do realizacji zasad powyższej koncepcji co najmniej na poziomie "neutralnym" (realizacja projektu jest zgodna z zapisami prawa europejskiego i polskiego), wniosek o dofinansowanie nie podlega dalszej ocenie i jest odrzucany na etapie oceny merytorycznej.

Projektodawca jest również zobligowany do zapobiegania dyskryminacji ze względu w szczególności na płeć, pochodzenie rasowe lub etniczne, religię lub przekonania, niepełnosprawność, wiek lub orientację seksualną a każdy projekt musi zakładać celowe działania przyczyniające się do trwałego zwiększenia udziału kobiet i mężczyzn w zatrudnieniu i rozwoju ich kariery, ograniczenia segregacji na rynku pracy, zwalczania stereotypów związanych z płcią w dziedzinie kształcenia i szkolenia oraz propagowania godzenia pracy i życia osobistego.

## 8. Decyzja o dofinansowaniu projektu

1. Decyzja o dofinansowaniu projektu zgodnie z art. 52 ust. 1-2 Ustawy wdrożeniowej jest wydana zgodnie z systemem realizacji RPO WSL 2014-2020 w odniesieniu do projektu, który uzyskał ocenę pozytywną i został zakwalifikowany do dofinansowania oraz którego dofinansowanie jest możliwe w ramach dostępnej alokacji. Wzór decyzji o dofinansowaniu projektu stanowi załącznik nr 3 do niniejszego Regulaminu.

2. Po wyborze projektu do dofinansowania, w przypadku zainteresowania uzyskaniem decyzji o dofinansowaniu, Wnioskodawca zobowiązany będzie dostarczyć dokumenty niezbędne do stworzenia decyzji o dofinansowaniu projektu. Termin oraz ostateczny wykaz dokumentów podane zostaną w piśmie wysłanym do Wnioskodawcy. W przypadku niedostarczenia wymaganych dokumentów w wyznaczonym przez ION terminie Wnioskodawca zostanie dwukrotnie ponaglony do ich dostarczenia. W sytuacji niedostarczenia (mimo dwóch ponagleń) przedmiotowych dokumentów nastąpi odstąpienie od podjęcia decyzji o dofinansowaniu.

### Katalog dokumentów niezbędnych dla decyzji o dofinansowaniu projektu:

Oświadczenie Beneficjenta o posiadanym rachunku bankowym;

Oświadczenie Wnioskodawcy o braku wpływu realizacji projektu na obszary sieci Natura 2000;

Sposób wyliczenia podstawy korekty finansowej w przypadku naruszenia zasady, o której mowa w art. 71 rozporządzenia ogólnego.

## 8.1 Warunki podjęcia decyzji o dofinansowaniu projektu

1. Decyzja o dofinansowaniu powinna być podjęta w terminie nie dłuższym niż 4 m-ce od dnia wyboru projektu do dofinansowania. W szczególnych przypadkach, po przedstawieniu stosownego uzasadnienia Wnioskodawcy, ION może wydłużyć termin.

2. Wnioskodawca zostanie wezwany do złożenia wyjaśnień, jeżeli z treści dostarczonych dokumentów wchodzących w skład katalogu dokumentów niezbędnych do podjęcia decyzji o dofinansowaniu wynikają nieścisłości uniemożliwiające zaakceptowanie dostarczonych dokumentów i podjęcia decyzji o dofinansowaniu. Wnioskodawca zostanie także wezwany do wyjaśnień jeżeli pojawią się wątpliwości przed podjęciem decyzji o dofinansowaniu dotyczące spełnienia kryteriów wyboru projektów.

3. IZ może odstąpić od podjęcia decyzji o dofinansowaniu w sytuacjach:

- zaistnienia okoliczności skutkujących niespełnieniem kryteriów oceny formalnej lub merytorycznej;

- braku dostarczenia w wyznaczonym terminie dokumentów niezbędnych do przyjęcia decyzji o dofinansowaniu;

- na pisemną prośbę Wnioskodawcy.

### 8.2 Zabezpieczenie prawidłowej realizacji decyzji o dofinansowaniu

Obowiązku ustanowienia zabezpieczenia prawidłowej realizacji decyzji nie stosuje się do podmiotów wymienionych w art. 206 ust. 4 Ustawy o finansach publicznych lub zwolnionych na podstawie odrębnych przepisów powszechnie obowiązujących.

### 9. Dodatkowe informacje

Regulamin naboru może ulegać zmianom w trakcie trwania naboru. Do czasu rozstrzygnięcia naboru Regulamin naboru nie może być zmieniany w sposób skutkujący nierównym traktowaniem Wnioskodawców chyba, że konieczność jego zmiany wynika z przepisów prawa powszechnie obowiązującego. W przypadku zmiany Regulaminu naboru ION zamieszcza na swojej stronie internetowej, na stronie RPO oraz na Portalu informację o zmianie Regulaminu naboru, aktualną treść Regulaminu naboru, uzasadnienie oraz termin, od którego zmiana obowiązuje. W przypadku zmiany Regulaminu naboru ION jest zobowiązana niezwłocznie i indywidualnie poinformować o niej każdego Wnioskodawcę, a więc podmiot, który w ramach trwającego naboru złożył już wniosek o dofinansowanie.

Każdorazowo, ION przesyła informację o zmianach w Regulaminie naboru w formie Newslettera Śląskiego Centrum Przedsiębiorczości do wszystkich osób, które subskrybowały tą formę powiadomień. Informacja o zmianach w Regulaminie naboru jest również przesyłana na adresy e-mail wskazane w systemie LSI 2014 w zakładce Dane Beneficjenta/Dane teleadresowe w projekcie do wszystkich użytkowników, którzy utworzyli w systemie LSI 2014 wniosek o dofinansowanie w ramach danego naboru. Wnioskodawcy mają prawo dostępu do dokumentów z naboru związanych z oceną złożonego przez siebie wniosku o dofinansowanie, przy zachowaniu zasady anonimowości osób dokonujących oceny wniosku.

Dokumenty i informacje przedstawiane przez Wnioskodawców nie podlegają udostępnieniu przez właściwą instytucję w trybie przepisów ustawy z dnia 6 września 2001 r. o dostępie do informacji publicznej (t.j. Dz.U. z 2019 r. poz. 1429).

Dokumenty i informacje wytworzone lub przygotowane przez właściwe instytucje w związku z oceną dokumentów i informacji przedstawianych przez Wnioskodawców nie podlegają, do czasu rozstrzygnięcia naboru albo zamieszczenia informacji, o której mowa w art. 48 ust. 6 ustawy wdrożeniowej, udostępnieniu w trybie przepisów ustawy z dnia 6 września 2001 r. o dostępie do informacji publicznej.

#### 10. Forma i sposób komunikacji między Wnioskodawcą a ION

1. Wnioskodawca wyraża zgodę na doręczanie pism za pomocą środków komunikacji elektronicznej (zwłaszcza na adres e-mail wskazany w punkcie A.1.1 wniosku).

2. Korespondencja dotycząca wniosku o dofinansowanie (do etapu wyboru projektu do dofinansowania włącznie) prowadzona jest przez Wnioskodawcę z ION za pomocą środków komunikacji elektronicznej (wyłącznie za pomocą platform SEKAP lub ePUAP). Na etapie od wyboru projektu do dofinansowania do momentu podjęcia decyzji o dofinansowaniu dopuszcza się kierowanie korespondencji na adresy e-mail wskazane

w pismach ze strony ION. Przedmiotowe pisma będą zawierały informacje nt. sposobu korespondowania z ION.

3. Wezwanie do poprawy w zakresie spełnienia warunków formalnych, wezwanie w zakresie poprawy oczywistych omyłek, wezwanie w zakresie poprawy wniosku skutkującej spełnieniem kryteriów formalnych, pismo informujące o spełnieniu kryteriów oceny formalnej, pismo o pozostawieniu wniosku bez rozpatrzenia, wezwanie do wyjaśnień na etapie oceny merytorycznej/uzupełnienia lub poprawy pismo informujące o spełnieniu kryteriów oceny merytorycznej oraz wzywające do dostarczenia dokumentów do decyzji o dofinansowaniu zostanie skierowane na adres e-mail wskazany w punkcie A.1.1 wniosku.

4. Zawiadomienie o negatywnym wyniku oceny wniosku (zarówno w przypadku niespełnienia kryteriów formalnych jak i merytorycznych) zostanie przekazane w sposób elektroniczny na indywidualną Skrzynkę Kontaktową PeUP na platformie SEKAP lub ePUAP, z której został złożony wniosek o dofinansowanie lub elektroniczną skrzynkę podawczą (do pomiotu publicznego), chyba że Wnioskodawca przed wysłaniem przez ION zawiadomienia o wyniku oceny wskaże inną Skrzynkę Kontaktową PeUP na platformie SEKAP lub ePUAP. Zawiadomienie uznaje się za skutecznie doręczone w przypadku otrzymania przez ION prawidłowego (opatrzonego podpisem elektronicznym) Urzędowego Poświadczenia Odbioru/Urzędowego Poświadczenia Przedłożenia. Pismo uznaje się za doręczone zgodnie z art. 46, art. 57 § 5 pkt 1 KPA.

5. Obowiązkiem Wnioskodawcy jest zapewnienie działania adresu e-mail wskazanego w pkt A.1.1 wniosku oraz skrzynek ePUAP/SEKAP (powinny one prawidłowo funkcjonować i być na bieżąco monitorowane). Odpowiedzialność za brak możliwości kontaktu leży po stronie Wnioskodawcy. Nieprawidłowe działanie skrzynki e-mail oraz skrzynki ePUAP/SEKAP wynikające z przyczyn leżących po stronie Wnioskodawcy nie stanowi przesłanki do uznania, iż doręczenie jest nieskuteczne. W przypadku, gdy nieprawidłowość działania ePUAP/SEKAP wynika z przyczyn leżących po stronie administratora, wówczas Wnioskodawca jest zobowiązany powiadomić o tym fakcie ION, które w wyniku zgłoszenia kontaktuje się z administratorem w celu potwierdzenia wystąpienia problemu.

6. Wnioskodawca przyjmuje do wiadomości i wyraża zgodę na formę i sposób komunikacji określoną niniejszym Regulaminem naboru, czego potwierdzeniem jest podpisanie stosownego oświadczenia zawartego we wniosku o dofinansowanie.

## 11. Forma i sposób udzielania Wnioskdoawcy wyjaśnień w kwestiach dotyczących naboru

1. W przypadku konieczności udzielenia Wnioskodawcy wyjaśnień w kwestiach dotyczących naboru oraz pomocy w interpretacji postanowień Regulaminu naboru, ION udziela indywidualnie odpowiedzi na pytania Wnioskodawcy:

- osobiście w siedzibie Śląskiego Centrum Przedsiębiorczości
- ul. Katowicka 47, 41-500 Chorzów

w godzinach pracy:  $7:30 - 15:30$ 

w celu uzgodnienia terminu spotkania należy skontaktować się pod numerem telefonu: +48 32 743 91 60

telefonicznie lub mailowo:

Punkt Kontaktowy ION Śląskie Centrum Przedsiębiorczości ul. Katowicka 47, 1 piętro, pokój 101 41-500 Chorzów pn-pt 7:30-15:30 (32) 743-91-67, (32) 743-91-71, (32) 743-91-77 adres e-mail: punkt.kontaktowy@scp-slask.pl lub scp@scp-slask.pl

2. Zadawane pytania nie mogą dotyczyć wstępnej oceny wniosku oraz wyników oceny. Należy jednocześnie pamiętać, że odpowiedź udzielona przez ION nie jest równoznaczna z wynikiem oceny projektu.

ION upowszechnia treść wyjaśnień, o których mowa w pkt. 5, w odrębnej zakładce (FAQ) na stronie internetowej RPO WSL 2014-2020 zawierającej informacje o naborze

### 12. Rzecznik Funduszy Europejskich

Zgodnie z nowelizacją ustawy z dnia 11 lipca 2014 r. o zasadach realizacji programów w zakresie polityki spójności finansowanych w perspektywie finansowej 2014–2020 w ramach IZ RPO WSL 2014-2020 ustanowiono stanowisko Rzecznika Funduszy Europejskich (RFE).

#### Co należy do zadań RFE

- a. przyjmuje i rozpatruje zgłoszenia dotyczące utrudnień w staraniach o dofinansowanie lub podczas realizacji projektu oraz propozycje usprawnień realizacji Programu;
- b. analizuje zgłoszenie i udziela wyjaśnień, a także podejmuje się mediacji z instytucjami zaangażowanymi we wdrażanie Programu;
- c. na podstawie analizowanych przypadków dokonuje okresowych przeglądów procedur, które obowiązują w ramach RPO WSL i formułuje propozycje usprawnień, które w konsekwencji mają służyć sprawnej realizacji Programu.

#### Co nie należy do zadań RFE

- a. prowadzenie postępowań administracyjnych, prokuratorskich i sądowych;
- b. prowadzenie postępowań toczących się przed organami administracji publicznej na podstawie stosownych przepisów prawa np. postępowania odwoławczego;
- c. rozpatrywanie wniosków o udzielenie informacji publicznej
- d. udzielanie porad nt. możliwości uzyskania dofinansowania projektów.

#### Czego może dotyczyć zgłoszenie

Katalog zadań RFE ma charakter otwarty. RFE ma obowiązek rozpatrzenia każdej sprawy do niego kierowanej, która dotyczy RPO WSL i ma charakter skargi lub wniosku. Wobec tego zgłoszenia mogą dotyczyć m.in.:

- a. przewlekłości i nieterminowości postępowań i procedur, niejasności, braku stosownych informacji, niewłaściwej organizacji procedur w Programie takich jak nabór projektów, ocena wniosków o płatność, kontrola itp., nadmiernych i nieuzasadnionych wymagań, niewłaściwej obsługi, utrudnień związanych z korzystaniem z Funduszy Europejskich (zgłoszenia o charakterze skarg);
- b. postulatów zmian i usprawnień w realizacji Programu (zgłoszenia o charakterze postulatów).

### Kto może dokonać zgłoszenia

Każdy zainteresowany, przede wszystkim Wnioskodawca lub beneficjent, a także inny podmiot zainteresowany wdrażaniem funduszy unijnych.

#### Co powinno zawierać zgłoszenie

Wszelkie niezbędne informacje, które umożliwią sprawne działanie Rzecznika, w tym:

- a. imię i nazwisko zgłaszającego (lub nazwę podmiotu)
- b. adres korespondencyjny
- c. telefon kontaktowy
- d. opis sprawy (m.in. wskazanie projektu lub obszaru RPO WSL, którego dotyczy zgłoszenie), ewentualnie wraz z dokumentami dotyczącymi przedmiotu zgłoszenia.

### Jaki jest tryb postępowania RFE

Do rozpatrywania zgłoszeń Rzecznik stosuje odpowiednie przepisy ustawy z dnia 14 czerwca 1960 r. Kodeks postępowania administracyjnego (tj. Dz. U. z 2018 r. poz. 2096 z późn. zm.). Wszelkich wyjaśnień i odpowiedzi dla podmiotów przekazujących zgłoszenia Rzecznik udziela niezwłocznie. Jeżeli z uwagi na złożoność sprawy konieczne jest przeprowadzenie dodatkowego postępowania wyjaśniającego, Rzecznik niezwłocznie informuje Stronę o szacowanym terminie rozpatrzenia zgłoszenia. W toku analizy zgłoszeń Rzecznik ocenia również pilność spraw, nadając priorytet tym, co do których w określonym czasie istnieje realna szansa na poprawę sytuacji interesariusza.

WAŻNE: Wystąpienie do RFE nie wstrzymuje toku postępowania oraz biegu terminów wynikających z innych przepisów

#### Z kim się skontaktować

#### Rzecznik Funduszy Europejskich

tel. 32 77 99 166

Zespół Rzecznika Funduszy:

tel. 32 77 99 196

e-mail: rzecznikfunduszy@slaskie.pl

### adres korespondencyjny:

Urząd Marszałkowski Województwa Śląskiego ul. Ligonia 46 40-032 Katowice

### kontakt bezpośredni w siedzibie:

Katowice, ul. Plebiscytowa 36, II piętro, pok. 2.05

Od poniedziałku do piątku w godzinach 9:00–15:00 (preferowane wcześniejsze umówienie spotkania)

### 13. Załączniki

Integralną część niniejszego Regulaminu naboru stanowią:

Załącznik nr 1: Wzór wniosku o dofinansowanie realizacji projektu w ramach Regionalnego Programu Operacyjnego Województwa Śląskiego na lata 2014-2020;

Załącznik nr 2: Instrukcja wypełniania wniosku o dofinansowanie realizacji projektu ze środków Europejskiego Funduszu Rozwoju Regionalnego w ramach Regionalnego Programu Operacyjnego Województwa Śląskiego na lata 2014-2020 dla Działania 1.4 Wsparcie ekosystemu innowacji, Poddziałania 1.4.1 Zarządzanie i wdrażanie regionalnego ekosystemu innowacji;

Załącznik nr 3: Wzór decyzji o dofinansowanie projektu współfinansowanego ze środków Europejskiego Funduszu Rozwoju Regionalnego w ramach Regionalnego Programu Operacyjnego Województwa Śląskiego na lata 2014-2020 dla Działania 1.4 Wsparcie ekosystemu innowacji, Poddziałania 1.4.1 Zarządzanie i wdrażanie regionalnego ekosystemu innowacji;